# بکارگیری 57-1200 در سیستم های توزین

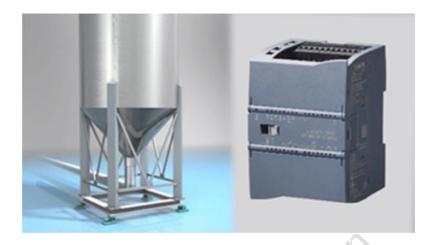

با توجه به رشد تکنولوژی در صنعت، به منظور کاهش تلفات، جلوگیری از هدر رفت مواد، افزایش سرعت و بالا بردن کیفیت محصولات تولیدی براساس فرمولاسیون دقیق، سیستم های توزین دیجیتال جایگزین سیستم های توزین مکانیکی و دیگر سیستم های اندازه گیری حجمی و زمانی شده اند.از سیستم توزین در کارخانجات تولیدی مواد شیمیایی و بهداشتی، بچینگ خوراک دام و طیور، بتون، آسفالت، کود، رنگ و ... استفاده می شود.

## تقسیم بندی سیستم های توزین

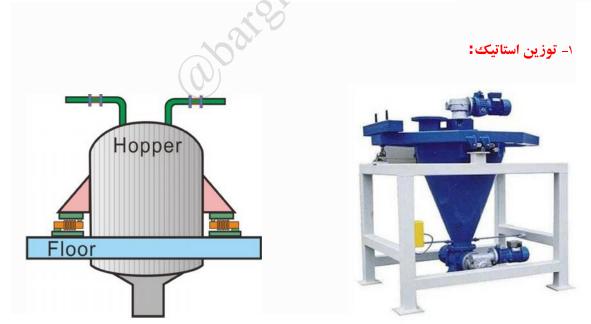

١

از جمله نمونه های این سیستم توزین می توان به توزین مخازن سیال از جمله مخازن آب، مخازن روغن، مخازن شیر و ... اشاره کرد. همچنین توزین سیستم های مولتی بچینگ (سیلو های چند تایی) در صنایعی مانند صنعت لاستیک، روغن های صنعتی و ... نمونه دیگری از آنها می باشند که به نوعی کلیه سیلوهای کنار هم در حین پر و خالی شدن با هم مرتبط باشند که با این سیستم گامی مهم در راستای کنترل اتوماتیک مواد مختلف برداشته می شود و به راحتی کل پروسه تولید در دست اپراتور سیستم قرار خواهد گرفت.

یکی از رایج ترین نمونه های این سیستم ، سیستم توزین هاپر(hopper weighing system ) می باشد . این سیستم توزین در کلیه کارخانجات تولیدی مواد شیمیایی و خوراکی که محصولی با کیفیت بر اساس فرمول ترکیب دقیق تولید می کنند کاربردی می باشد.در این نوع سیستم توزین، هاپر(مخزن) مجهز به لودسل می شود، کنترلر وزن با توجه به کمیت مواد ترکیب شونده انتخاب شده و علاوه بر نمایش میزان وزن مواد موجود در هاپر با توجه به فرمولاسیون وارد شده اقدام به ترکیب اتوماتیک مواد بر اساس وزن دقیق می نماید.

این سیستم توزین قابلیت اتصال به مابقی خط تولید را دارد و در این حال با توجه به نیاز کارفرما بر روی مانیتورهای لمسی بصورت گرافیکی با امکان نمایش وضعیت دریچه ها و انتقال دهنده ها، گزارشگیری و نمایش فرمولاسیون قابل پیاده سازی می باشد.

۲- توزین دینامیک

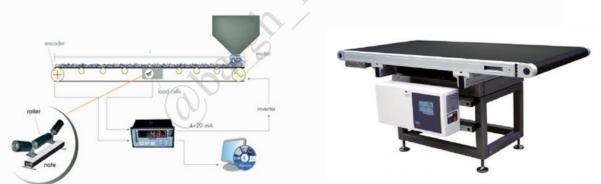

این روش توزین پیوسته مواد عبوری در نوارهای نقاله بوده که عمده محل استفاده این سیستم در صنایع کانی فلزی و غیر فلزی انجام پذیر خواهد بود. بدین صورت که هر زمان نیاز به کنترل دبی عبوری مواد باشد، به راحتی اپراتور مربوطه بر روی صفحه کنترلر میزان مواد عبوری را با عبارت " تن در ساعت " مشاهده می کند و قابل توجه اینکه این سیستم قابلیت کنترل مواد عبوری بنا به فرمول انتخاب شده توسط دپارتمان تولید کارخانه را خواهد داشت که در توزین دینامیک به دو صورت Weigh feeder و میراد دبی عبوری به همراه کنترل دبی عبور مواد قابل دسترسی بوده، اما در سیستم دوم تنها میزان مواد عبوری به اپراتور نشان داده خواهد شد و هیچگونه احاطه ای بر کم یا زیاد کردن مواد نخواهد داشت.

#### Belt Weigherبلت وير:

در سیستم توزین نواری که با نام Belt Weigher مشخص می شود تنها یک فریم تعلیق است که بر روی نوارهای حامل مواد نصب و راه اندازی می گردد و هیچ گونه کنترلی در ارتباط با سرعت و حجم مواد عبوری از روی نوار را انجام نداده و تنها مجموع مواد عبوری در ساعت و یا در یک شیفت کاری و یا ... را نشان می دهد.مثال هایی از این موارد عبارتند از:

- نصب سیستم های مذکور بر روی نوار های حامل مواد خام به داخل سنگ شکن.
  - نصب بر روی نوار های اتصالی بین دو بخش فراوری مواد.
  - نقاله های خروجی به سیلوهای ذخیره دپارتمان پاکت پر کنی و یا پر کن فله ای.

#### Weigh Feederوی فیدر:

سیستم کنترلر هوشمند توزین نواری که اساس کار آن کنترل میزان عبور مواد مصرفی در حجم و مقدار خاص می باشد که به عنوان مثال می توان موارد ذیل را نام برد:

- در بخش ورودی مواد به آسیاب ها، کوره ها و
- استفاده از Weigh Feeder در بخش افزودنی ها جهت ورود به آسیاب با درصد و مقدار مشخص بر اساس Feed Rateعبوری مواد بر روی نوار نقاله.
- کنترل هم زمان دو یا چند سیستم تغذیه نواری جهت اختلاط وزنی مواد مختلف در بخش پخت، آسیاب و نیز هموژن سازی طرح اختلاط مواد.

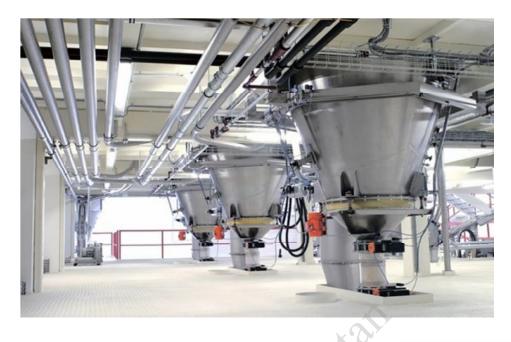

# لودسل و مشخصات فنی آن

لودسل سلول حسگر وزنی است که در سیستمهای توزین مورد استفاده قرار می گیرد.این محصول تغییرات وزن را بر اساس تغییرات ولتاژ، بر اساس وزن بار وارده حس کرده و آن را به نشاندهنده الکترونیکی منتقل می نماید. لودسلها دارای انواع مختلفی هستند که از آن جمله لودسل فشاری ، لودسل کششی و لودسل خمشی را می توان نام برد.

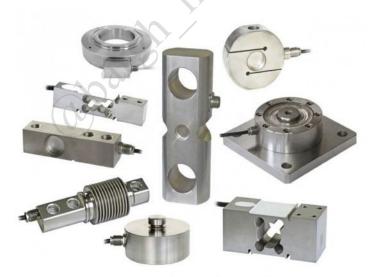

هر كدام از این انواع با كلاسهاي مختلفي تقسیم مي شود .

هر لودسل دارای مشخصاتی نظیر کلاس ارائه شده هر لودسل بیانگر موارد مختلفی از جمله دقت لودسل, ظرفیت لودسل و تعداد قسمتهای تقسیم شده بر حسب استاندارد است .

لودسلهای مرغوب و دقیق دارای استاندارد OIML جهانی می باشند که این استاندارد مبین کیفیت و دقت ساخت این محصول است، بنابر این عملیات سنجش وزن بوسیله لودسلهایی که فاقد این استاندارد باشند قابل اطمینان نخواهد بود. پارامترهای مهمی در شناسایی و مقایسه قابلیتهای یک لودسل با سایر لودسلها وجود دارد که از آن جمله میتوان به موارد زیر اشاره نمود:

حد ایمن بار الکتریکی،حداکثر بار ایمن (مکانیکی )، محدوده دمای تصحیح شده ، گستره درجه حرارت کاری، گستره درجه حرارت انبار، گستره ولتاژ ورودی تحریک ، حداقل مقدار قابل اندازه گیری، خروجی اسمی، مقاومت اهمی ورودی ، مقاومت اهمی خروجی ، خطای در خروجی ، خطای صفر ، خطای مرکب، خزش ، خطای تکرار پذیری ، تاثیرات درجه حرارت بروی حساسیت لودسل( در حالت بدون بار )

ساختار لودسل چگونه است ؟ لودسل شامل یک هسته فلزی (از آلیاژ خاص) و تعدادی strain gauge مجموعه ای از مقاومت های الکتریکی میباشد که در اثر اعمال نیرو مانند تمام مواد تغییر شکل مییابد اما پس از برداشتن نیرو به حالت اولیه خود برمی گردد . میزان برگشت پذیری این ماده تعیین کننده کیفیت و دقت و دیرپایی لودسل است . .مکانیسم عملکرد لودسل بر اساس تغییرات طول ناشی از وارد شدن بار می باشد که سبب تغییر در خروجی لودسل می شود .

لودسل ها از نظر شکل ظاهری و کاربردهایشان به چهار نوع عمده تقسیم می شوند.

1 – لودسل فشاری (Canister) : شکل ظاهری این لودسل شبیه قوطی می باشد. همانطور که از نام این لودسل پیداست فشار وارده بر این نوع لودسل از طرف بار باعث تغییرات طول (کمتر از قطر یک تارمو) در لودسل می شود. از این نوع لودسل اغلب در باسکولهای جاده ای استفاده می شود .

۲ – لودسل کششی (S Type) : شکل ظاهری این لودسل شبیه S می باشد. مکانیسم عملکرد این لودسل نیز بر اساس تغییرات طول می باشد. یک طرف این لودسل از بالا به نقطه ای ثابت وصل می شود و از طرف پایین نیرو به ان وارد می شود. از این نوع لودسل اغلب در سیستم های توزین آویز استفاده می شود .

۳ – **لودسل خمشی (Shear beam) :** از این نوع لودسل اغلب در باسکول کفه ای و برخی پروژه های خاص استفاده می شود. **٤- لودسل تک پایه (Single point) :** این نوع لودسل اغلب برای کفه های کوچک نظیر ترازوها و باسکولها استفاده می شود.

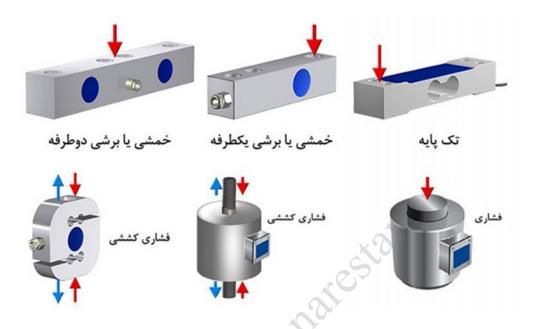

#### درجه حفاظت لودسل

درجه حفاظت IP (Ingress Protection) درجه بندی است که توسط نظام بین المللی حفاظت تعریف شده است، میزان آب بندی وسایل الکترونیکی را تعیین میکند.

> IP66: مقاوم در مقابل ریزش پر فشار آب IP67 : مغروق در آب IP68: مغروق در آب تحت فشار

**کلاس دقت لودسل** کلاس دقت لودسل گاها با C3، C6،C5،C4 نشان داده می شود تعداد تقسیمات و درجات C3را می توانیم ۱۴۰۰۰ قسمت ،C4،C6،C5 را ۲۰۰۰۰ قسمت نشان دهیم. حداقل مقدار بار قابل اندازه گیر ی توسط هر لودسل در واقع نشانگر دقت لودسل می باشد .اگر E ظرفیت لودسل و Y تعداد تقسیمات لودسل باشد ، V حداقل مقدار بار قابل اندازه گیری را نشان می دهد به طوریکه:

V = E / Y

مثال: دقت لودسل سارتوریوس با ظرفیت ۳۰ تن و کلاس C3 را محاسبه کنید:

V = 30000 / 14000 = 2.1

دقت این لودسل یا حداقل مقدار بار قابل اندازه گیری ۲/۱ کیلوگرم می باشد

با محاسبه دقت برای کلاس های مختلف همین لودسل می توان دریافت که لودسل با کلاسC6 دارای بیشترین دقت و لودسل با کلاسC3 دارای کمترین دقت می باشد.

- لودسل های فشاری سارتوریوس که PR6201 ، PR6201 و PR6211 می باشد .
- لودسل های فشاری سارتوریس دارای کلاس حفاظتی IP68 می باشد به طوری که حتی در صورت قرار گیری در عمق ۱/۵ متری زیر آب به مدت ۱۰۰۰ ساعت می تواند باز هم وزن دقیق را نشان دهد.
- برای تست نفوذپذیری لودسل ها، لودسل را از گاز هلیم پر کرده و در دستگاه هلیم دتکتور قرار می دهند به مجرد خروج هلیم آشکار ساز آن را نشان می دهد. اگر لودسل درست ساخته شده باشد گاز هلیم از آن خارج نمی شود. واضح است که اگر گاز هلیم از آن خارج نشود آب نیز نمی تواند وارد آن شود و لودسل در برابر نفود آب مقاوم می شود.
- برای جلوگیری از رشد باکتریها و آسیب استرین گیچ ها (المان های حسگر در لودسل) داخل لودسل را از گاز نیتروژن پر می کنند.
- مقر لودسل : مقر لودسل از حساس ترین قسمت ها و مهم ترین قطعات یک لودسل خوب می باشد. . داشتن مقره های بالا و پائین لودسل با کیفیت عالی مواد و قوسهای بالا و پائین موجود در آن باعث انتقال نیرو به مرکز لودسل در همه حالت و حصول به وزن دقیق می گردد. مقر لودسل باید طوری باشد که نقطه تماس آن با خود لودسل فقط و فقط در یک نقطه باشد .
- لودسل های فشاری سارتوریوس توانایی این را دارند که حتی در صورت انحراف ۴/۸ از محور اصلی خود با زهم وزن دقیق را نشان دهند.
  - گستره ولتاژ لودسل سارتوریوس ۴ تا ۳۲ ولت و ولتاژ تحریک ۱۰ ولت می باشد .
- در لودسل های سارتوریوس به ازای هر ۱ ولت ولتاژ ورودی ۱ میلی ولت ولتاژ خروجی خواهیم داشت . به عبارتی هیچگونه تلورانسی در میزان خروجی ولتاژ وجود ندارد. به عبارتی اگر لودسلی به ازای ۳۰ تن بار ۲ میلی ولت خروجی می دهد، نمونه همسان آن از همین کارخانه و خط تولید باید ۲ میلی ولت را بدون کوچکترین خطا به ما نشان دهد.
- لودسل های فشاری سارتوریوس که توسط شرکت توزین الکتریک استفاده می شود PR6201 ، PR6221 می باشد .
- لودسل های فشاری سارتوریس دارای کلاس حفاظتی IP68 می باشد به طوری که حتی در صورت قرار گیری در

عمق ۱/۵ متری زیر آب به مدت ۱۰۰۰۰ساعت می تواند باز هم وزن دقیق را نشان دهد.

- برای تست نفوذپذیری لودسل ها، لودسل را از گاز هلیم پر کرده و در دستگاه هلیم دتکتور قرار می دهند به مجرد خروج هلیم آشکار ساز آن را نشان می دهد. اگر لودسل درست ساخته شده باشد گاز هلیم از آن خارج نمی شود. واضح است که اگر گاز هلیم از آن خارج نشود آب نیز نمی تواند وارد آن شود و لودسل در برابر نفود آب مقاوم می شود.
- برای جلوگیری از رشد باکتریها و آسیب استرین گیچ ها (المان های حسگر در لودسل) داخل لودسل را از گاز نیتروژن پر می کنند.
- مقر لودسل : مقر لودسل از حساس ترین قسمت ها و مهم ترین قطعات یک لودسل خوب می باشد. . داشتن مقره های بالا و پائین لودسل با کیفیت عالی مواد و قوسهای بالا و پائین موجود در آن باعث انتقال نیرو به مرکز لودسل در همه حالت و حصول به وزن دقیق می گردد. مقر لودسل باید طوری باشد که نقطه تماس آن با خود لودسل فقط و فقط در یک نقطه باشد .
- لودسل های فشاری سارتوریوس توانایی این را دارند که حتی در صورت انحراف ۴/۸ از محور اصلی خود با زهم وزن دقیق را نشان دهند.
  - گستره ولتاژ لودسل سارتوریوس ۴ تا ۳۲ ولت و ولتاژ تحریک ۱۰ ولت می باشد .
- در لودسل های سارتوریوس به آزای هر ۱ ولت ولتاژ ورودی ۱ میلی ولت ولتاژ خروجی خواهیم داشت . به عبارتی هیچگونه تلورانسی در میزان خروجی ولتاژ وجود ندارد. به عبارتی اگر لودسلی به ازای ۳۰ تن بار ۲ میلی ولت خروجی می دهد، نمونه همسان آن از همین کارخانه و خط تولید باید ۲ میلی ولت را بدون کوچکترین خطا به ما نشان دهد.

## ايجاد سيستم توزين واتصال لودسل به 57-1200

سیستم توزین الکترونیکی بر این اساس شامل اجزا زیر می باشد :

۱-لودسل

۲-جانکشن باکس

۳-ماژول SIWAREX

۴-كنترلر S7-1200

جانکشن باکس

جانکشن باکس(J.B) وسیله ای است که مقدار خروجی ( میلی ولت ) دو یا چند لودسل با یک ظرفیت واحد را یکسان می کند.برای مثال فرض کنید چهار عدد لودسل ۵۰۰ کیلوگرم زیر یک صفحه باسکول نصب شده است چون احتمال اینکه میلی ولت خروجی تک تک این چهار لودسل یکسان باشد ، بسیار کم است می بایست مقدار خروجی لودسل ها را تا حد امکان بهم نزدیک کرد کرد تا چهار گوشه باسکول در زمان توزین یک وزن را نشان دهد. برای این کار ازمدار الکتریکی جانکش باکس لودسل استفاده می نماییم.

## جانکشن باکس میتواند خطاهای ناشی از موارد زیر را تصحیح نماید :

- ا- خمیدگی صفحه زیر لودسل
  - ۲ بارنامتقارن روی سیستم
    - ۳- خمیدگی پلات فرم
  - ۴- نامرغوب بودن لودسل

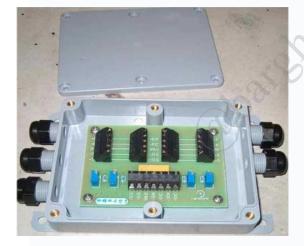

در تصاویر زیر نحوه ی اتصال دو لودسل ۴ سیمه و ۶ سیمه را به جانکشن باکس و اتصال جانکشن باکس به SIWAREX

#### نشان داده شده است.

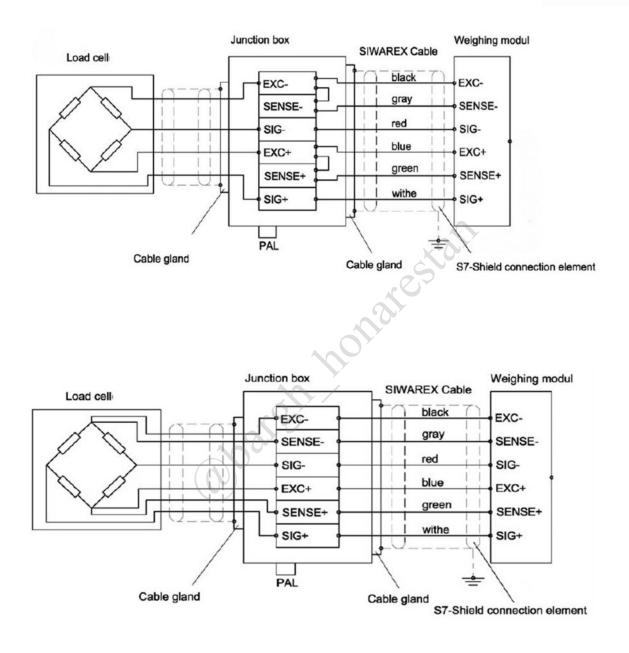

## ماژول SIWAREX

از این ماژول در سیستم توزین الکترونیکی استفاده می شود. این ماژول را می توان هم به صورت مستقل در شبکه ی profinet و Modbus متصل نموده و مورد استفاده قرار داد و هم به عنوان یک ماژول جانبی S7-1200 می توان از آن بهره برد که در ادامه در این خصوص توضیحات کاملتری ارائه می شود .

SIWAREX وزن اندازه گیری شده را به صورت کیلوگرم در رجیستر های مورد استفاده توسط کنترلر انتقال داده و قابل نمایش و برنامه ریزی می باشد. و می توان توسط data block اختصاصی SIWAREX به پارامترهای دیگری همچون کالیبراسیون وSCALE کردن و آلارم ها و..... دسترسی یافت.

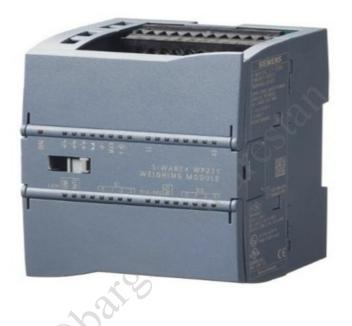

## خواندن اطلاعات SIWAREX بوسیله ی 57-1200

در گام اول می بایست پیکربندی سخت افزاری انجام شود. که به صورت زیر عمل می نماییم.

ابتدا از برگه کاتالوگ به صورت زیر عمل کرده و ماژول SIWAREX WP231 را در پنجره SIWAREX WP231

درکنار ماژول Cpu قرار میدهیم.

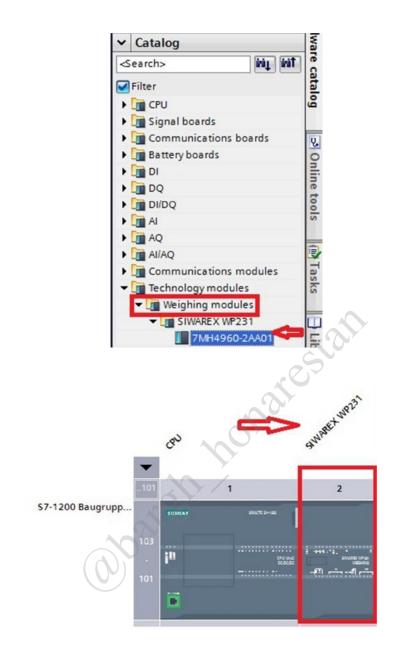

سپس می بایست library مورد نظر که همان SIWAREXWP231 می باشد را بر روی نوم افزار TIA Portal به صورت زیر باز نماییم .

| Open global li | brary bran                                                       |                                                                                                    |                                                                                                    | ×                                                            | -                                                                                                    |
|----------------|------------------------------------------------------------------|----------------------------------------------------------------------------------------------------|----------------------------------------------------------------------------------------------------|--------------------------------------------------------------|----------------------------------------------------------------------------------------------------|
| Look in:       | \rm TIA_V13                                                      | •                                                                                                    | G 🤌 📂 🛄-                                                                                                    |                                                              | otally Integrated Automation<br>PORTAL                                                                                                    |
|                | IIA_V13<br>Name<br>Additiona<br>IM<br>System<br>TMP<br>UserFiles | 2<br>SIWAREX_WP231_LIBRARY<br>Global library<br>♥ Open as read-only<br>♥ Open as read-only<br>♥ Open as read-only<br>■ Buttons-4<br>■ Documen<br>■ Monitorir<br>■ Documen<br>■ SIWAREX<br>♥ SIWAREX<br>♥ SIWAREX<br>♥ SIWAREX<br>♥ SIWAREX | Date modified<br>2/26/2014 7:51 AM<br>2/26/2014 7:51 AM<br>2/26/2014 7:51 AM<br>2/26/2014 7:51 AM<br>2/26/2014 7:51 AM<br>3/5/2014 8:44 AM<br>3/5/2014 8:44 AM<br>3/5/2014 8:44 AM<br>adv<br>adv<br>adv<br>adv<br>adv<br>adv<br>adv<br>adv | Type<br>File folder<br>File folder<br>File folder<br>Siemens | otally Integrated Automation<br>PORTAL<br>Libraries<br>Coptions<br>Library view<br>Project library<br>Global libraries<br>Company<br>Buttons-and-Switches<br>Long Functions<br>Documentation templates<br>Company<br>WinAC_MP |
|                |                                                                  | • E:<br>• E:                                                                                                    | FB_FOR_CPU_V3<br>FB_FOR_CPU_V4                                                                                                    | ibrarie                                                      |                                                                                                    |

سپس با قرار دادن فانکشن بلاک WP231PE در MAIN برنامه به صورت زیر به دیگر تنظیمات می پردازیم.

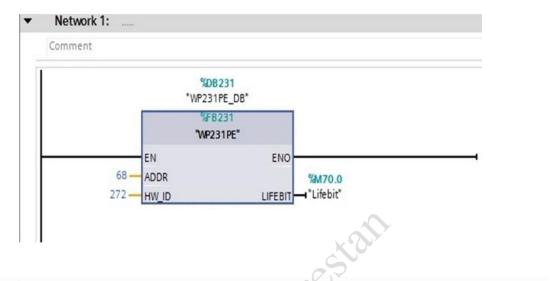

ADDR : در این قسمت شروع آدرس ورودی و خروجی WP231 را که همانطور که در شکل زیر می بینید در برگه مشخصات کارت SIWAREX می باشد قرار می دهیم .که این آدرس 32 بایت را شامل می شود که در DB231 که در شکل بالا ملاحظه

می کنید قرار می گیرد.

| SIWAREX WP231 [Module]                 | 1                       | <b>Q</b> Properties | 🗓 Info 追 🛯 Diagnostics |          |
|----------------------------------------|-------------------------|---------------------|------------------------|----------|
| General IO tags                        | System constants Texts  |                     |                        |          |
| General                                | VO addresses            |                     |                        | <u> </u> |
| ▼ WP231<br>Parameter                   | Input addresses         |                     |                        | Ξ        |
| I/O addresses 2<br>Hardware identifier | Start address           | : 68                | 3                      |          |
|                                        | End address             | : 99                |                        |          |
|                                        | •<br>Organization block | : (Automatic upd    | late) 💌                |          |
|                                        | Process image           | : Automatische Akt  | ualisierung 💌          |          |
|                                        | Output addresses        |                     |                        |          |
|                                        | Start address           | : 68                |                        |          |
|                                        | End address             | : 99                |                        | *        |

۱۴

HW\_ID : آدرس مشخصه کارت SIWAREX را می بایست در بر گه مشخصات کارت SIWAREX می باشد در این قسمت

وارد کنیم. به تصویر زیر دقت کنید.

| IWAREX WI                                  | 231 [Modul   | e 1                                  | S Properties                | 🗓 Info 🚺 🗓 Diagnostics 📰 🖃 🔽                      |
|--------------------------------------------|--------------|--------------------------------------|-----------------------------|---------------------------------------------------|
| General                                    | IO tags      | System constants Texts               |                             |                                                   |
| General                                    |              | Hardware identifier                  |                             |                                                   |
| WP231<br>Paramete<br>I/O addre<br>Hardware |              | Hardware identifier<br>Hardware iden | tifier: 272                 | 3                                                 |
|                                            |              | •<br>•                               |                             | stat                                              |
|                                            |              |                                      | 0                           |                                                   |
|                                            |              |                                      | ارتباط لحاظ كنيد.           | LIFE : مي بايست يک بيت براي بررسي ا               |
| ک مختص                                     | Prc ديتا بلا | در قسمت ogram blocks                 | ,                           | ایجاد فانکشن WP231PE در سمت ر<br>WD22 ماند سروی ک |
|                                            |              | (0)0.0                               |                             | WP23 را باز می نمایید.به تصویر زیر نگ             |
|                                            |              | ▼ CPU [CPU 1                         |                             |                                                   |
|                                            |              |                                      | onfiguration<br>diagnostics |                                                   |
|                                            |              | ▼ 🛃 Program                          | -                           |                                                   |
|                                            |              |                                      | new block                   |                                                   |
|                                            |              |                                      | nostic error interrupt      | 1                                                 |
|                                            |              | a Diag.<br>An Main                   |                             | * L                                               |
|                                            |              | 2 WP23                               |                             |                                                   |
|                                            |              |                                      | 1PE [FB231]                 |                                                   |

در دیتا بلاک همانطور که در تصویر زیر می بینید. داریم:

Process value 1 : وزن جاری که بر حسب kg می باشد.و به صورت اعشاری می باشد.

Tare value : وزن خالص تنظیمی می باشد که بر حسب کیلو گرم میباشد.و به صورت اعشاری می باشد.

|    | WP | 23 | 1PE_ | DB                   |           |             |        |              |                                                                                                    |          |        |
|----|----|----|------|----------------------|-----------|-------------|--------|--------------|----------------------------------------------------------------------------------------------------|----------|--------|
|    |    | Na | me   |                      | Data type | Start value | Retain | Accessible f | Visible in                                                                                                    | Setpoint | Corr   |
| 17 | -  |    | -    | _IO_DATA             | Struct 🔳  |             |        | <b>V</b>     | <b>V</b>                                                                                                    |          | Peri 🔺 |
| 18 | -  |    |      | COORDINATION         | Byte      | 16#0        |        |              | Image: A start and a start a start |          |        |
| 19 | -  |    |      | APPL_ID_ACTUAL       | Byte      | 101         |        | <b>V</b>     | <b>V</b>                                                                                                    |          |        |
| 20 | -0 |    |      | ERROR_CODE           | UInt      | 0           |        | <b>V</b>     | 1                                                                                                    |          |        |
| 21 | -0 |    |      | SCALE_STATUS_1       | UInt      | 0           |        | <b>V</b>     | <b>V</b>                                                                                                    |          | Sca    |
| 22 | -  |    | ۰.   | SCALE STATUS 2       | UInt      | 0           |        | <b>V</b>     | Image: A start and a start a start |          | Sca    |
| 23 | -  |    | ۰Ľ   | PROCESS_VAL_1        | Real      | 0.0         |        |              | <b>V</b>                                                                                                    |          | Proc   |
| 24 | -0 |    | •    | PROCESS_VAL_2        | Real      | 0.0         |        |              |                                                                                                    |          | Proc   |
| 25 | -0 |    |      | OPERATION_ERRORS     | UInt      | 0           |        |              |                                                                                                    |          | Ope    |
| 26 | -  |    |      | TECHNOLOGICAL_ERRORS | UInt      | 0           |        | XDY          | 1                                                                                                    |          | Tecł   |
| 27 | -  |    |      | DATA_CMD_ERROR_1     | UInt      | 0           |        |              | 1                                                                                                    |          | Dati   |
| 28 | -  |    |      | DATA_CMD_ERROR_2     | UInt      | 0           | R      |              | <b>V</b>                                                                                                    |          | Dati 🗏 |
| 29 | -0 |    |      | DATA_CMD_ERROR_3     | UInt      | 0           | 00     |              | <b>V</b>                                                                                                    |          | Dati   |
| 30 | -0 |    |      | DATA_CMD_ERROR_4     | UInt      | 0           | 0Ű     | <b>V</b>     | <b>V</b>                                                                                                    |          | Dati   |
| 31 | -  |    |      | dw_PROCESS_VAL_1     | Dint      | 0           |        | <b>V</b>     | Image: A start and a start a start |          | Proc   |
| 32 | -  |    |      | dw_PROCESS_VAL_2     | Dint /    | 0           |        | <b>V</b>     | <b>V</b>                                                                                                    |          | Proc   |
| 33 | -0 |    | ۰.   | ui_APPL_ID           | UInt      | 101         |        | <b>V</b>     | <b>V</b>                                                                                                    |          |        |
| 34 | -0 |    | •[   | TARE_VALUE           | Real      | 0.0         |        | <b>V</b>     | 1                                                                                                    |          | Pres   |
| 35 | -  |    |      | ANA_OUTPUT           | Real      | 0.0         |        | <b>V</b>     | <b>V</b>                                                                                                    |          | Ana    |
| 36 | -  |    |      | DIGIT_OUTPUT         | Word      | 16#0        |        |              | <b>V</b>                                                                                                    |          | Digi   |
|    |    |    |      |                      | 2         |             |        |              |                                                                                                    |          |        |

حال می توان این متغیر ها را به صورت مستقیم (tag مورد نظر) یا ایجاد tagجدید و انتقال به حافظه ای از جنس real داشته باشیم و به کمک hmiمانیتور نماییم.

به برنامه ی زیر توجه نمایید.

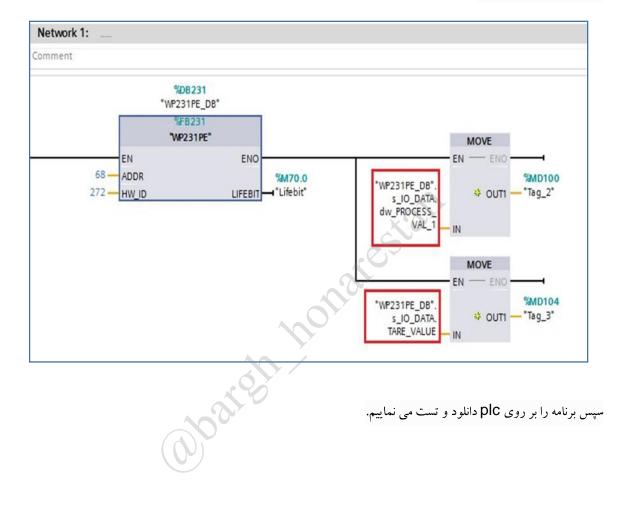

# 2 Connectivity

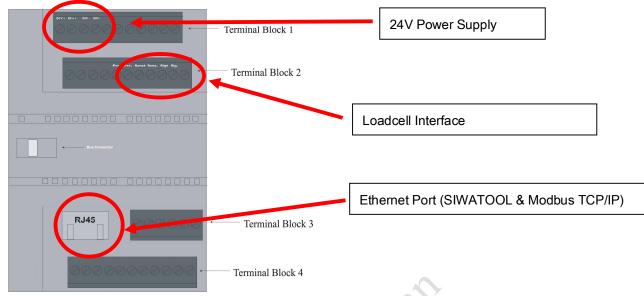

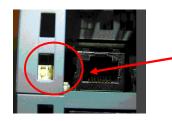

Two switches are located next to the RJ45 connector.

If the right switch is set to the upper position (factory default) the outputs of WP231 will be deactivated if the PLC goes to stop.

If it is set to the lower position, the outputs of WP231 will remain active even if the PLC goes to stop (=Stand-Alone-Mode). This is important if a continuous operation must be guaranteed. The left switch is not used.

In stand-alone mode the right switch must be set to the lower position!

#### Loadcell interface specification:

| Signal name | Comment               |
|-------------|-----------------------|
| EXC+        | Loadcell Excitation + |
| EXC-        | Loadcell Excitation – |
| SEN+        | Loadcell Sense +      |
| SEN-        | Loadcell Sense –      |
| SIG+        | Loadcell Signal +     |
| SIG-        | Loadcell Signal –     |

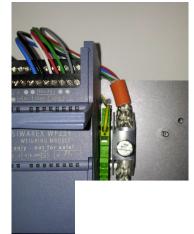

Important: The usage of a shield connector is highly recommended to avoid EMC interferences!

The order number for the SIMATIC shield connector is 6ES5728-8MA11

SIWAREX

# **3 PST Primary Setup Tool**

SIWAREX WP 231 is connected to SIWATOOL with an ethernet cable. A correct parameterization of the IP address of the PC and the WP231 is required to establish the communication. One easy way is to use the PST software which is available in the software configuration package. The IP of the PC needs to be in the same IP range and Subnet-Mask like the WP231 module. (e.g. WP231=192.168.0.21  $\rightarrow$  PC IP must be 192.168.0.XXX, but not 192.168.0.21).

| Start PST                                                                                                    |                                                                                                    |
|----------------------------------------------------------------------------------------------------|----------------------------------------------------------------------------------------------------|
| Primary Setup Tool - Belkin FSD5055 Gigabit USB 2.0 Network Adapt         Network       Module         Settings       Options         Image       Image         Select Filter       To select Filter                                                                                                    | Choose Ethernet interface of the PC                                                                            |
| Image: Primary Setup Tool         Network       Module         Browse       F5         Exit       18-18                                                                                                    | arestan                                                                                                    |
| Network Module Settings Options ?                                                                                                    |                                                                                                    |
| 💊 💼 📲 F 🕒 최 환 화 요 🗛 R                                                                                                    |                                                                                                    |
| Image: HMI : 00-1B-1B-27-12-74 : 192.168.0.2         Image: S7-1200 : 00-1C-06-0D-08-BD : 192.168.0.10         Image: Device name: wp231_         Image: Image: HMI : 00-1B-1B-27-12-74 : 192.168.0.20         Image: SIWAREX-1200 : 00-30-05-D5-80-17 : 192.168.0.20         Image: Participation of the state state st | Ethernet interface<br>MAC address 00-30-05-D5-80-17<br>C Assign IP parameters<br>IP address 192 . 168 . 0 . 21 |

## Check IP address (factory default is 192.168.0.21) Eventually change IP address

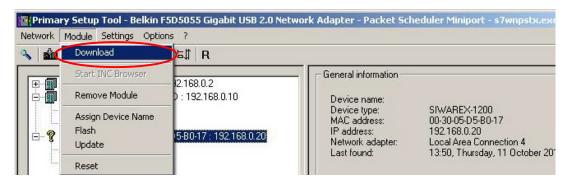

#### Download new IP address to the module

## **4 SIWATOOL overview**

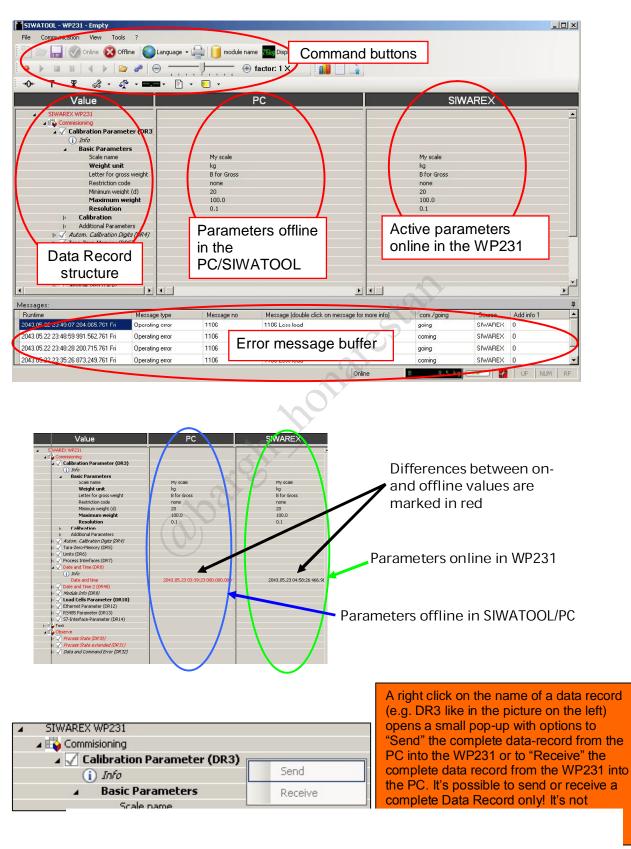

©Siemens SIWAREX

## **5 SIWATOOL start**

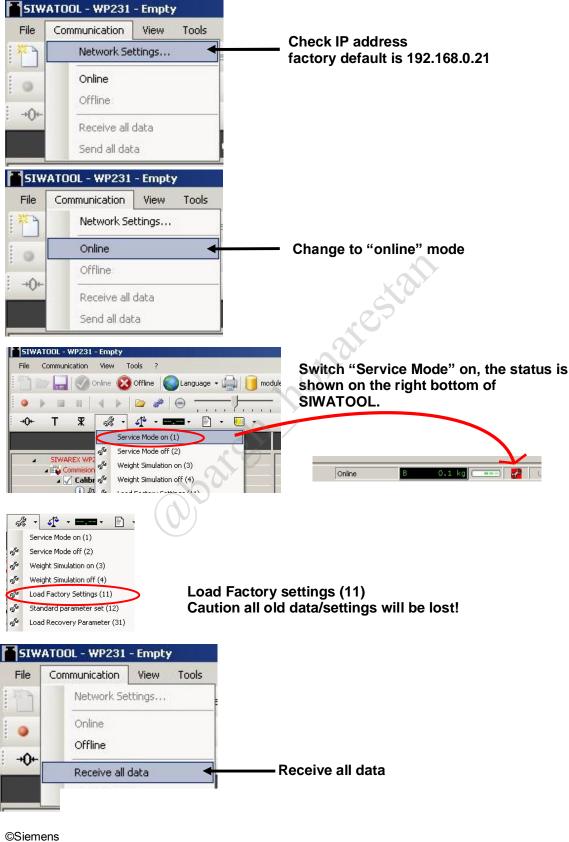

SIWAREX

| File       Communication       View       Tools ?         ✓       Status line       ✓       Status line         ✓       Display       ✓       Message         ✓       T       T       Module name         TreeView       ✓       Close Tree         ✓       Commissioning       ✓       Close Tree         ✓       Commissioning       ✓       Close Tree         ✓       Dasic Paran       Scale nan       Basic Paran         ✓       Weinht mmr       Status line |                 | dule name I Display<br>→ Faktor: 1 ×<br>5 kg | Show/Hide actual value                          |
|----------------------------------------------------------------------------------------------------|-----------------|----------------------------------------------|-------------------------------------------------|
| SIWATOOL - WP231 - Empty<br>File Communication<br>File Communication<br>Status<br>Display<br>Messages:<br>Messages:                                                                                                    | e anguz<br>e w  | Show/Hide                                    | error message buffer                            |
| Runtime                                                                                                    | Message type    | Message no                                   | Message (double click on message for more info) |
| 2043.05.22 23:49:07 284.065.761 Fri                                                                                                    | Operating error | 1106                                         | 1106 ADC digits max -                           |
| 2043.05.22 23:48:59 991.562.761 Fri                                                                                                    | Operating error | 1106                                         | 1106 ADC digits max -                           |
| 2043.05.22 23:48:28 200.715.761 Fri                                                                                                    | Operating error | 1106                                         | 1106 ADC digits max -                           |

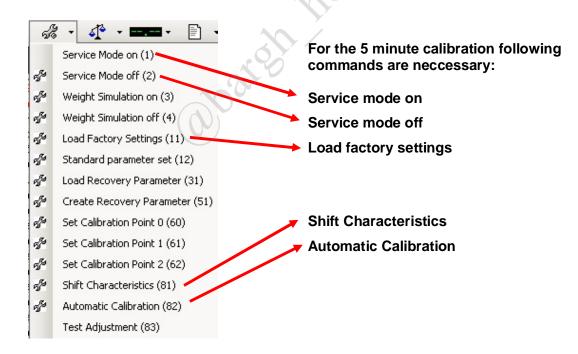

#### o calibration procedure

There are two different ways for calibrating the scale. The first method called "automatic calibration" uses only the data of the scale/loadcells and no calibration weight is required. The other method uses calibration weights.

The accuracy will be higher, if the calibration is performed with weights.

It is recommended to start with the "automatic calibration" first, in order to check the functionality of the scale. If necessary, a calibration with weights can increase the accuracy of the system afterwards.

## 6.1 Automatic calibration

Only data record 3 and 10 must be defined to perform the "Automatic calibration". All important parameters are **marked in bold.** 

| ▲ SIWAREX WP231                                                                                                    |       |
|----------------------------------------------------------------------------------------------------|-------|
| Commissioning                                                                                                    |       |
| 🖌 🖌 Calibration Parameter (DR3)                                                                                                    |       |
| i) Info                                                                                                    |       |
| b Basic Parameters                                                                                                    |       |
| Calibration                                                                                                    |       |
| Additional Parameters                                                                                                    |       |
| > 🖌 Autom. Calibration Digits (DR4)                                                                                                    |       |
| Image: Second Second |       |
| Imits (DR6)                                                                                                    |       |
| Process Interfaces (DR7)                                                                                                    |       |
| IDate and Time (DR8)                                                                                                    |       |
| Date and Time 2 (DR48)                                                                                                    |       |
| I) 📈 Module Info (DR9)                                                                                                    |       |
| 🖌 🖌 Load Cells Parameter (DR10)                                                                                                    |       |
| (i) Info                                                                                                    |       |
| No of load cells                                                                                                    | 1     |
| Switch 50/60Hz                                                                                                    | 50 Hz |
| No points of support                                                                                                    | 1     |
| Gain load cell (m¥/¥)                                                                                                    | 2.0   |
| Zero offset load cell (µ¥/¥)                                                                                                    | 0.0   |
| Nominal load one load cell                                                                                                    | 60.0  |
| Set known dead load                                                                                                    | 0.0   |
| Ethernet Parameter (DR12)                                                                                                    |       |

#### Keep the factory setting for parameters not marked in bold

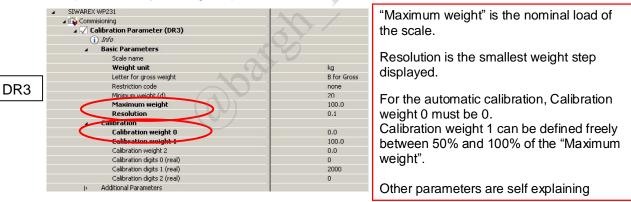

Note: the resolution is related to the weight display and is independent from the weight accuracy.

|       | נראשן מאנג מאפטר רך פר                                                     |                                         |                                                                                                    |
|-------|----------------------------------------------------------------------------|-----------------------------------------|----------------------------------------------------------------------------------------------------|
|       | ⊿ 🗸 Load Cells Parameter (DR10)                                            |                                         |                                                                                                    |
|       | i) Info                                                                    |                                         |                                                                                                    |
|       | No of load cells                                                           | 1                                       | Annes as not<br>New David States                                                                                                    |
| DR10  | Switch 50/60Hz                                                             | 50 Hz                                   | Texts According to the second second se                                                                                                    |
| DIVIO | No points of support                                                       | 1                                       |                                                                                                    |
|       | Gain load cell (m¥/¥)                                                      | 2.0                                     | The first state of the state of the state of |
|       | Zero offset load cell (µV/V)                                               | 0.0                                     |                                                                                                    |
|       | Nominal load one load cell                                                 | 60.0                                    |                                                                                                    |
|       | I) V Ethernet Parameter (DR12)                                             |                                         |                                                                                                    |
|       | The exact value of the gain is not a<br>In this case enter the average nom | Ilways known.<br>inal value (mean value | C 1.934 mVAV                                                                                                    |
|       | of sever                                                                   |                                         |                                                                                                    |
|       | Enter al                                                                   |                                         |                                                                                                    |
|       | ©Siemens                                                                   |                                         |                                                                                                    |
|       | SIWAREX                                                                    |                                         |                                                                                                    |

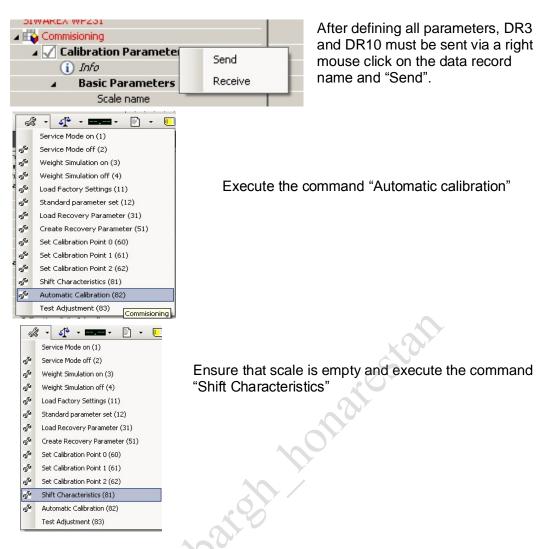

Put a know weight onto the scale and check for plausibility.

## 6.2 Calibration with calibration weight

|     | <ul> <li>SIWAREX WP231</li> </ul> |             |                                       |
|-----|-----------------------------------|-------------|---------------------------------------|
|     | 🔺 🕁 Commisioning                  |             |                                       |
|     | 🖌 🗹 Calibration Parameter (DR3)   |             |                                       |
|     | (i) Info                          |             | Calibration waight 0 is youally 0kg   |
|     | Basic Parameters                  |             | Calibration weight 0 is usually 0kg   |
|     | Scale name                        |             | (scale empty), however it can be      |
|     | Weight unit                       | kg          |                                       |
|     | Letter for gross weight           | B for Gross | set to another value.                 |
| DR3 | Restriction code                  | none        |                                       |
| DIG | Minimum weight (d)                | 20          | Calibration weight 1 needs to be      |
|     | Maximum weight                    | 100.0       | U U U U U U U U U U U U U U U U U U U |
|     | Resolution                        | 0.1         | more than 5% of the sum of the        |
|     | ✓ Calibration                     |             |                                       |
|     | Calibration weight 0              | 0.0         | nominal load of all connected load    |
|     | Calibration weight 1              | 100.0       | II-                                   |
|     | Calibration weight 2              | 0.0         | cells                                 |
|     | Calibration digits 0 (real)       | 0           |                                       |
|     | Calibration digits 1 (real)       | 2000        |                                       |
|     | Calibration digits 2 (real)       | 0           |                                       |
|     | Additional Parameters             |             |                                       |

Enter the calibration weight value

©Siemens SIWAREX

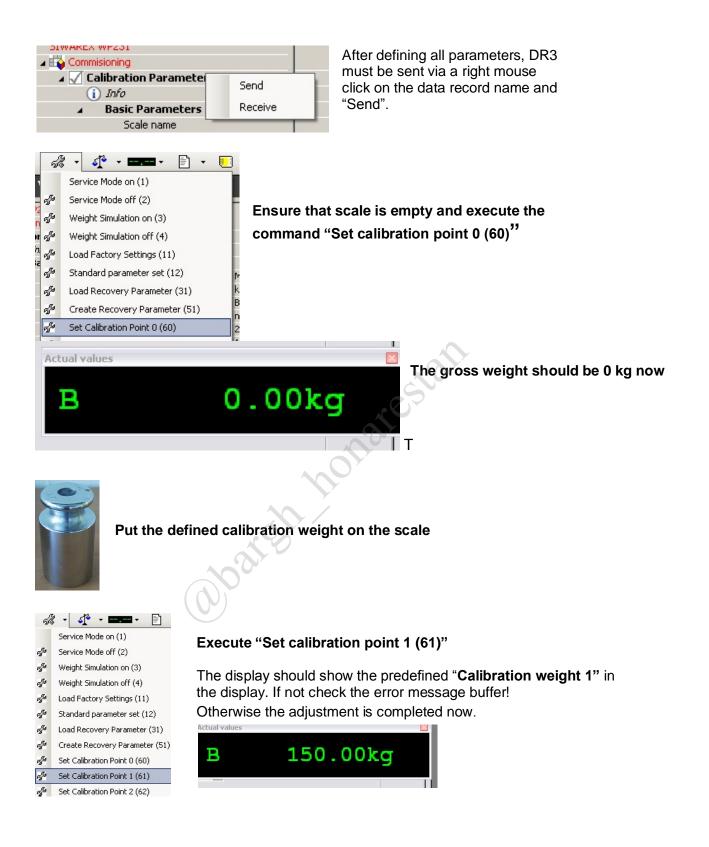

#### Switch "Service mode off (2)"

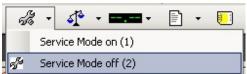

## 7 Backup

#### Creating a complete scale backup

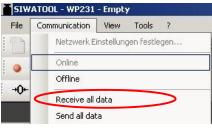

# Read all data into the PC

| File | Communication | Viev |
|------|---------------|------|
| 27   | New           |      |
| 2    | Open          |      |
|      | Save          |      |
| R.   | Save as       |      |
|      | Properties    |      |
| 4    | Print         |      |
|      | Page preview  |      |
|      | Printer setup |      |
| Ħ    | Export to csv |      |

Save Siwatool file.

If the module needs to be replaced, this Siwatool file can be uploaded into the module and the scale doesn't need to be re-configured/calibrated. It you have any issues or suggestions regarding the related products or documents, please teel tree to contact:

Technical support for SIWAREX:

Siemens AG Industry Automation (IA) Sensors and Communication Process Instrumentation D-76181 Karlsruhe Germany

Tel: +49 721 595 2811 Fax: +49 721 595 2901

E-mail: hotline.siwarex@siemens.com

Website: www.siemens.com/siwarex

Copyright Statement

All rights reserved by Siemens AG

Dogre

This document is subject to change without notice. Under no circumstances shall the content of this document be construed as an express or implied promise, guarantee (for any method, product or equipment) or implication by or from Siemens AG. Partial or full replication or translation of this document without written permission from Siemens AG is illegal.

# اصطلاحات رایج در سیستم های توزین

| Α                                                                                                    |                                                        |
|----------------------------------------------------------------------------------------------------|--------------------------------------------------------|
| زین مطلق – تعیین اندازه یک جرم و نمایش مقدار آن به صورت اعداد صحیح،کسری و مضاربی از جرم کیلوگرم<br>ونه بین الملیInternational Protype Kilogram هنگامی که برای توزین در هوا درستی بیشتری مورد<br>ز باشد،تصحیح شناوری در هوا Air Buoyancy ضرورت دارد.                                                                                                    | من Absolute Weighing                                   |
| ستی – قابلیت یک وسیله اندازه گیری برای ارائه مقادیر اندازه گیری شده بدون انحرافات اندازه گیری<br>شمند . نزدیکی توافقی میان نتیجه اندازه گیری و مقدار واقعی True valueاندازه ده Measurand                                                                                                    |                                                        |
| ستره ی خودکار −وسیله ای خودکار برای انتخاب گستره ،در دستگاه های توزین با چند گستره ی توزین و<br>ستگاه های با چند گستره درجه بندی                                                                                                    | Auto range                                             |
| یبراسیون خودکار– پایش تمام خودکار کالیبراسیون،به طور مثال،پس از تغییر محل دستگاه توزین قطع برق یا<br>ش دما،کالیبراسیون مجددی به طور خودکار اجرا می شود.Auto calibration                                                                                                    | Autocal                                                |
| ستگاه توزین خود کار – دستگاه توزینی که فرآیند توزین را بدون دخالت کاربر اجرا و به طور دائم فرایند های<br>زین خود کار را که از مشخصه های دستگاه است تکرار می کند. برخی از دستگاه توزین خود کار به شرح زیر<br>ستگاه های خود کار برای توزین منظم(بسته بندی) Automatic balances for regular weighing<br>متگاه های توزین خود کار ناپیوسته Automatic balances for discontinuous weighing<br>متگاه های توزین نود کار پیوسته Automatic balances for continuous weighing<br>متگاه های توزین نود کار پیوسته Conveyor scales<br>ماشین های بازبینی کننده وزن کننده وزن Egg-sorting machines | تر<br>سا<br>د<br>د<br>د<br>د                           |
| ستگاه توزین خود کار برای توزین قطعی – دستگاه توزین خود کاری که برای به دست آوردن کمیت های مساوی<br>۵ از قبل برای پر کردن انتخاب شده به کار می رود. این توزین به دو مرحله ی ریزش درشت و ریزش ریز<br>سیم می شود،موادی که باید توزین شود با وسایل انتقال ویژه ای به (بارگیر) دستگاه توزین برده می شود.بر<br>۱س نوع بارگیر ،دستگاه توزین خود کار را می توان با یک وسیله تخلیه (به طور مثال،دستگاه های توزین قیفی)یا<br>ون چنین وسیله ای (ماشین های کیسه پر کن)خریداری کرد.                                                                                                    | ک<br>Automatic balance<br>تت (scale) for weighing<br>ا |
| یبراسیون خودکار– وسیله الکترونیکی برای کالیبراسیون مجدد خودکار یک گستره اندازه گیری نظیر گستره<br>ـازه گیری یک دستگاه توزین الکترونیکی.بعد از راه اندازی مراحل تنظیم، برای مثال، با فشردن یک کلید وزنه<br>یبراسیون که با دست یا به طور خورکار روی سیستم اندازه گیری قرار داده می شود ،به عنوان یک وزنه مرجع<br>اظ می شود.                                                                                                    | ان<br>Automatic                                        |

| مثال :ترازوی دقیق با گستره g۳  و زینه /mg                                                            |                 |
|----------------------------------------------------------------------------------------------------|-----------------|
| با وزنه کالیبراسیون قرار داده شده روی کفه مقدار ۳۰۰,-۳ <b>۳</b> را نشان می دهد.                      |                 |
| مقدار نظری ذخیره شده (برای این وزنه),=-g۳ است                                                        |                 |
| ضریب تصحیح محاسبه شده۰۰۰٫۹۹۹۰۰=۳۰۰٫۳۰۰ ۳۰۰٫۳۰۰                                                       |                 |
| В                                                                                                    |                 |
| دستگاه توزین – دستگاه اندازه گیری که برای تعیین جرمMass نمونه به کار می رود و عموما ً با اندازه گیری |                 |
| نیرویی که نمونه در میدان گرانشی زمین بر پایه ها وارد می کند انجام می پذیرد.دستگاه توزین می تواند با  |                 |
| استفاده از اصل تعیین جرم ،برای اندازه گیری سایر کمیتها به کار برده شود.                              |                 |
| دستگاه های توزین به شرح زیر رده بندی می شود:                                                         |                 |
| ۱. بر اساس اصل اندازه گیری فیزیکی                                                                    |                 |
| ۱–۱. مقایسه مستقیم جرم،به طور مثال دستگاه توزین اهرمیLever balance                                   |                 |
| ۲–۱. مقایسه نیرو،به طور مثال دستگاه توزین الکترومکانیکیElectromechanical balance                     |                 |
| دستگاه توزین فنریSpring balance                                                                      |                 |
| ۳–۱. اصول اندازه گیری دیگر،به طور مثال تعیین جرم بروش رادیو متری                                     |                 |
| ۲. بر اساس رده درستی                                                                                 |                 |
| ردہ درستی ویژہhigh precision balance یا special accuracy                                             |                 |
| ردہ درستی عالی precision balance یا High accuracy                                                    | Balance (scale) |
| رده درستی متوسط commercial scale یا medium accuracy                                                  |                 |
| ردہ درستی عادی High capacity scale یا Ordinary accuracy                                              |                 |
|                                                                                                    |                 |
| ۳.بر اساس نوع روش کار                                                                                |                 |
| ۲–۱ .دستگاه توزین خود <i>کار</i> ،برای مثال دستگاه توزین نوار نقاله Conveyor belt scale              |                 |
| ۲–۳ .دستگاه توزین غیر خود کار برای مثال میکرو بالانسMicrobalance                                     |                 |
| ٤. بر اساس نوع نشان دهنده                                                                            |                 |
| ۱ــ٤ . دستگاه توزین بدون وسیله نشان دهنده(بدون مقیاسی که بر حسب یکای جرم عدد گذاری شده باشد)به       |                 |
| طور مثال دستگاه توزین اهرمی Lever balance                                                            |                 |
| ۲-٤ .دستگاه توزین با وسیله نشان دهنده به طور مثال ترازوی پیشخوانی (رومیزی) Counter scale             |                 |
| ۵ .بر اساس نوع تعادل                                                                                 |                 |
| ۱–۵ .دستگاه توزن فاقد متعادل کننده به طور مثال دستگاه توزین اهرمیlever balance                       |                 |
|                                                                                                    |                 |

| هم المعافر المتره الحرافي           عرب الساس نوع وسيله توازين خود معادل كننده به طور مثال دستكاه توازين الكثرومكانيكي المعاهرة عنه المحافية عرب المحافية عرب المحافية عرب المحافية المحافية المحافي المحافية المحافية الممافيية المحافية المحافية المحافية المحافي                                                                                                  | Electromechanical دستگاه توزین خود متعادل کننده به طور مثال دستگاه توزین الکترومکانیکی<br>balance<br>۶.بر اساس نوع وسیله توزین قطعی<br>برای مثال توزین با وزنه لغزندهbalance Sliding Weightدستگاه توزین انحرافی |
|----------------------------------------------------------------------------------------------------|----------------------------------------------------------------------------------------------------|
| ectromechanical مجل العن التروين با وزين نود متعادل كنيده به طور مثال دستكاه توزين الكثر ومكانيكي balance المعاد<br>عبران مثال توزين با وزيه لنزدين تقطي<br>affection براي مثال توزين با وزيه لنزدين تقطي<br>by بر الساس نوع باركير<br>A بر الساس نوع باركير<br>A بر الساس نوع باركير<br>Hopper scale وزين تفاعي Floor scale (تفرين همكه-(كفر) Balance الستكاه توزين والعراقي العراقي المحل<br>الم بر الساس هدف از توزين<br>براي مثال ترازي مماك محالة وزين همكه-(كم) Balance المستكاه توزين والمعادي وزيان تولي<br>براي مثال ترازي محالة وزين شاهيني المالي الرازي وزين المالي المالي المحل المالي المالي المالي المالي المحل<br>الم المالي مثال ترازي محالة وزين شاهيني المالي وزين تابع موسيله كارد كي كه به آزادي از آن آورزان شاه<br>المعادي فوزين شاهيني – دستكاه توزين نباي الا وزير اي نام<br>المعادي مولوزان فالول وزير ن شاهين لفط داري يك الغر بالله به آزادي از آن آورزان شاه<br>المعادي مولوزان فالول وزين شاهيني المالي ترازي اك معاني معان الروين النام<br>المعادي مولوزان فالول وزير ن شاهين لفط داري يك الغر بالك به آزادي الا آن آورزان شاه<br>المعادي مولوزان فالول وزير وزيران توزين تت شاهين لفاط ترازوهاي بالاروهاي مساوي نسبت المري كن شاهم<br>المعادي مولوزان فالول وزيران وزيران تت شاهين لفاط ترازوهاي بالاروهاي مساوي نيران شام<br>المعادي مولوزان وزادي وزيران توزيران ت شاهين لفاط ترازوهاي بالاروهاي مساورها ويا وزيران شاه<br>المعادي المعان المي وزيران توزيران تن شاهين لفاط ترازوهاي بالاروهاي مساورها وسابت الرزيران وزيران بالام<br>المعادي المعان المي وزيران معان وزيران شام معام مي شود كه مخازن در دارد مي معادي ميان ميا<br>المعادي المين الاريك و ترازوهاي مالي بار كيران مي فران الازار مواي والالي الرزوهاي الاريك و ترازوهاي الميزيران وزيران ميا<br>المي رازيران وزيران وزيران وزيران وزيران ميا الميام مي شود كه مخازن در دان مراز تيا مولي الميا منام<br>م عردون مر مثال مي توزان الرازوهاي بالام وزيران مي معان الميان مول مرير ورازوهاي المياريان ور<br>المي رازوهاي تاليزوران ور دان ترازوهاي بالي وزيران مي معادي يا ميزان ور دان مالي معام مي شود دارو مالي منايي ورزيران مي منام الميام<br>م مودون مرايزان ور دان ترازوه مي دان دان ور دان ترازوهاي مين مين ور دار الرازوهاي ويان در دران مالي معادي مي ميو داري المالي | Electromechanical دستگاه توزین خود متعادل کننده به طور مثال دستگاه توزین الکترومکانیکی<br>balance<br>۶.بر اساس نوع وسیله توزین قطعی<br>برای مثال توزین با وزنه لغزندهbalance Sliding Weightدستگاه توزین انحرافی |
| belance<br>\$ \$ \$ \$ \$ \$ \$ \$ \$ \$ \$ \$ \$ \$ \$ \$ \$ \$ \$                                                                                                     | balance<br>۶.بر اساس نوع وسیله توزین قطعی<br>برای مثال توزین با وزنه لغزندهbalance Sliding Weightدستگاه توزین انحرافی Deflection                                                                                |
| balance A, R, Inimu G, enuki R(cu Stadu, Silding Weight Caisubalance Silding Weight dialing balance and the extreme strength of the extreme strength of the extreme                                                           | balance<br>۶.بر اساس نوع وسیله توزین قطعی<br>برای مثال توزین با وزنه لغزندهbalance Sliding Weightدستگاه توزین انحرافی Deflection                                                                                |
| والع مثال توزین با وزنه لغزده المالي والا لا بازگير با وزنه المالي العام الا الله المالي العام المالي العام المالي المالي المالي المالي وزنه الداز محله المالي والمالي المالي والمالي المالي والمالي المالي والمالي المالي والمالي المالي والمالي المالي والمالي المالي والمالي المالي والمالي المالي والمالي المالي والمالي المالي والمالي المالي والمالي المالي والمالي والمالي والمالي والمالي والمالي والمالي والمالي والمالي والمالي والمالي والمالي والمالي المالي والمالي والي والمالي والمالي والمالي والي والمالي والمالي والمالي والمالي والمالي والي والمالي والمالي والمالي والي والمالي والي والمالي والمالي والمالي والمالي والمالي والمالي والمالي والمالي والمالي والمالي والمالي والمالي والي والمالي والمالي والمالي والمالي والمالي والمالي والمالي والمالي والمالي والمالي والي والمالي والي والمالي والي والمالي والمالي والي والمالي والمالي والمالي والمالي والمالي والي والمالي والمالي والمالي والمالي والمالي والمالي والمالي والمالي والمالي والمالي والمالي والمالي والمالي والمالي والمالي والي والمالي والمالي والمالي والمي و                                                  | برای مثال توزین با وزنه لغزندهbalance Sliding Weightدستگاه توزین انحرافی Deflection                                                                                                    |
| والع مثال توزین با وزنه لغزده المالي والا لا بازگير با وزنه المالي العام الا الله المالي العام المالي العام المالي المالي المالي المالي وزنه الداز محله المالي والمالي المالي والمالي المالي والمالي المالي والمالي المالي والمالي المالي والمالي المالي والمالي المالي والمالي المالي والمالي المالي والمالي المالي والمالي المالي والمالي المالي والمالي المالي والمالي والمالي والمالي والمالي والمالي والمالي والمالي والمالي والمالي والمالي والمالي والمالي المالي والمالي والي والمالي والمالي والمالي والي والمالي والمالي والمالي والمالي والمالي والي والمالي والمالي والمالي والي والمالي والي والمالي والمالي والمالي والمالي والمالي والمالي والمالي والمالي والمالي والمالي والمالي والمالي والي والمالي والمالي والمالي والمالي والمالي والمالي والمالي والمالي والمالي والمالي والي والمالي والي والمالي والي والمالي والمالي والي والمالي والمالي والمالي والمالي والمالي والي والمالي والمالي والمالي والمالي والمالي والمالي والمالي والمالي والمالي والمالي والمالي والمالي والمالي والمالي والمالي والي والمالي والمالي والمالي والمي و                                                  | برای مثال توزین با وزنه لغزندهbalance Sliding Weightدستگاه توزین انحرافی Deflection                                                                                                    |
| لا برای مثل دستگاه توزین وزند نداز<br>استان توزین وزند نداز<br>برای مثل دستگاه توزین همتف.(تفی)<br>است دقع بارگیر<br>است دقع بارگیر<br>است دقع مان توزین همتف.(تفی)<br>است دقع مان توزین شاهینی الاست دوزین دام عامی توزین دام عامی موسیه کار دی که به آزادی از آن آویزان ش<br>است دقع داشته می شود.اگر دستگاه توزین شاهینی فقط دارای یک اهرم باشد به آزادی از آن آویزان ش<br>است دقع داشته می شود.اگر دستگاه توزین شاهینی فقط دارای یک اهرم باشد به آزادی از آن آویزان ش<br>است دقع داشته می شود.اگر دستگاه توزین شاهینی فقط دارای یک اهرم باشد به آزادی از آن آویزان ش<br>است دقع داشته می شود.اگر دستگاه توزین شاهینی فقط دارای یک اهرم باشد به آزادی از آن آویزان ش<br>است دقع داشته می شود.اگر دستگاه مای توزین تک شاهینی فقط دارای یک اهرم باشد به آزادی از آن آویزان ش<br>است دقع داشته می شود.اگر دارای چند اهرم باشد که با گوشواره به هم متصل شده باشد د.دستگاه توزین یک شاهی<br>مرکب نامیده می شود.اگر دارای چند اهرم باشد که با گوشواره به هم متصل شده باشد د.دستگاه توزین یک شاهی<br>مرکب نامیده می شود.اگر دارای چند اهرم باشد که با گوشواره به هم متصل شده باشد د.دستگاه توزین تند<br>مرکب نامیده می شود.اگر دارای چند اهرم با بیشینه بار تا ۳۰ کیلوگرم که روی میز و یا نظیر آن مورد استفاده ق<br>معدودی می تواند برداشته شود. بار تیما مین ایک با یک با گرارهای اندرازهای آنایتیک و ترازوهای آنایتیک و ترازوهای آنه باز<br>معدودی می تواند برداشته شود. توزین با بارگیری به شکل یک یا چند مخرن دخیره، که از آن هر بار تیا ماد<br>معنی از مغازن در حال تغذیه می باشد.<br>معدودی می تواند برداشته شود. توزین با بارگیری به شکل یک یا چند مخرن دخیره، که از آن هر بار تیا ماد<br>معنی از مغازن در حال تغذیه می باشد.<br>کنداده توزین مغذی می ناد از می میزد در حال پر شدن ان هر بار تیا ماد<br>کند می از مغازن در حال تغذیه می باشد.<br>کندی از می میزد در حال تغذیم می از می زمن در مان می مور مانه می توزین می شور آد می از ای می نود.<br>مستاد و در تعریف جدین است<br>مستاد مربو در شرام می در در شرام می کند.<br>مستاد و در نیز داند می مو دادر این ماند مردادی (۲ تا با با یا تعادرین می شود آدی می مودرای می شاد.همی می در شرام می شد.<br>مستاد                                                                                                    |                                                                                                    |
| <ul></ul>                                                                                                    | balanceدستگاه توزین وزنه انداز Weight dialing balance                                                                                                    |
| دلم بدان دستگاه توزین همکف(کفی) Floor scale دستگاه توزین قیفی Floor scale برای مثال دستگاه توزین محکف (کفی) Floor scale دستگاه توزین زند دستگاه توزین دادم معرک توزین دادم معرک توزین دادم معرک توزین دادم معرک توزین دادم معرک توزین دادم باشد که با توادی تک شاهی دستگاه توزین شاهیای دادم دستگاه توزین تک شاهی قط دادم یک اهم باشد به آن دستگاه توزین تک شاهی معرک دستگاه توزین تک شاهی قط دادم یک اهم باشد به آن دستگاه توزین تک شاهی قط دادم یک اهم باشد به آن دستگاه توزین تک شاهی قط دادم یک اهم باشد به آن دستگاه توزین تک شاهی قط دادم یک اهم باشد به آن دستگاه توزین تک شاهی قط دادم یک اهم باشد به آن دستگاه توزین تک شاهی قط دادم یک اهم باشد به آن دستگاه توزین تک شاهی قط دادم یک اهم باشد به آن دستگاه توزین تک شاهم معرک دادم با بازدی از آن ویزن شاه معرک دادم با بازدی از آن ویزن شاه بازدی از آن ویزن شاه بازد دستگاه توزین تک شاهی دادم یک اهم بازدی دادم با در تک ماهم با بازدی از آن موزد استگاه می توزین تک شاهی دادم یک اهم بازدی از آن موزد باز ماهم بازد. دستگاه توزین تک شاهی دادم یک نوادی ماهم معرک دادم بازدی از مردن تک شاه بازد دادم با بازدی از آن موزد استگاه می توزین تک شاهی دادم بازدی از آن موزد استگاه می توزین تک شاهی دادم ای ماوند. دستگاه توزین با باز توری با بازی می بازد و با یک آمر باز موز می نور باز ماهم بازد و با بازی باز توری با بازی می با بازوهای آندیز آن موزد استفاده ق معرد.      عمد معر ماهم توزینی با باز توری با باز توری به شکل یک یا چند مخزن ذخیره که از آن هر باز تبا ماقد مدور و میز و یا نظیر آن موزد استفاده ق معرد.      عمد معر و یا نظیر آن مردانه می باشد.      عمد معر معن و تراز می با باز توری به می توین را باز آن هر بار تیا ماه می معرد و یا منگام یکند از می با ماند.      عمد معر و یا نظیر آن معرد دان می توزین مرده معنی توین را باه می معرد و با منگام یک نمانده و یا منگام یک می آن در مال بر توین می مود مان می انه درم می با می می در ایم می در آن می مود آن می با می می در مال با می در مای با می در مای می در آن می ای مدان در مال بر تسامی داد و می می در شایم تعداد و گیری ماند.      عمد معر و مقدار ماسی کایبراسیون به معنی توین را باه و می مور می مان دادم می و و مقدار می می در شرایم می در شرایم می در شدم می معو و مق                                                       |                                                                                                    |
| ۸. بر اساس هدف از توزین<br>برای مثال ترازوی دمام Bathroom scale دستگاه توزین دام Scale for public points of sale دستگاه توزین دام Scale for public points of sale دوستد عمومی Scale for public points of sale دستگاه توزین شاهینی - دستگاه توزین شاهینی دستگاه توزین ت شاهی<br>دستگاه توزین شاهینی - دستگاه توزین شاهینی دستگاه توزین ت شاهی ترادی از آن آویزان ش<br>است تنگذاشته می شود.اگر دندای چند اهرم باشد که با گراوهای با دو کاردک که به آزادی از آن آویزان ش<br>اصرکت بامیده م شود.اگر دادای چند اهرم باشد که با گراوهای با دو کاردک منافذ دستگاه توزین ت شاهی<br>مرکت بامیده می شود.اگر دادای چند اهرم باشد که با گراوهای با دو کاردک ماهند دستگاه توزین با شاه<br>مرکت بامیده می شود.اگر دادای چند اهرم باشد که با گراوهای با بازگوری با شاه<br>مرکت بامیده می شود.اگر دادای چند اهرم باشد که با گراوهای با بازگوری با شاه<br>مرکت بامیده می شود.اگر دادای چند دستگاه مای توزین شاهینی دادای شاهین با بازوهای ساوی نسبت اهرم یک<br>مرکت بامیده می شود.دستگاه های توزین مایم بی دادای شاهین با بازوهای ساوی نسبت اهرم یک<br>مرکت بامیده می گورد.به طور مثال می توان از ترازوهای پیشتوانی (نوهای آنه بازدان مورد استفاده ق<br>مرد.<br>Bench scale<br>محدودی می تواند برداشته شود. توزین هنگام انجام می شود که نخان در خان بر شدن آن بردان ها<br>مختی از مخان در خان تغلیه می باشد.<br>C<br>C<br>C<br>C<br>C<br>C<br>C<br>C<br>C<br>C<br>C<br>C<br>C                                                                                                    | ۷.بر اساس نوع بار گیر                                                                                                    |
| ببرای مثال ترازوی حمام Bathroom scale دستگاه توزین دام Scale for public points of sale دستگاه توزین دام Scale for public points of sale دستگاه توزین ماهنی - دستگاه توزین ماهنی داد و سند عمومی Bathroom scale توزین تک شاهی<br>دستگاه توزین شاهنی - دستگاه توزین که در آن باز گیر(کنه) به وسیله کارد کی که به آزادی از آن آویزان شاهد<br>است .نگه داشته می شود.دستگاه مای توزین تک شاهینی فلط دارای یک اهرم باشد به آن دستگاه توزین یک شاهی<br>مرکب نامیده می شود.دستگاه های توزین تک شاهینی فلط دارای یک اهرم باشد به تراندی از آن آویزان شاه<br>مرکب نامیده می شود.دستگاه های توزین تک شاهینی شامل ترازوهای با دو کارد ک Two knife<br>مرکب نامیده می شود.دستگاه های توزین تک شاهینی شامل ترازوهای سادی دستگاه توزین یک شاه<br>یک یا شاهین با بازوهای نامساوی (نسبت اهرم دیگر)می باشد.<br>مرکب نامیده می شود.دستگاه مای توزین تک شاهینی دارای شاهین با بازوهای مساوی نسبت اهرم یک<br>مرکب شاهین با بازوهای نامساوی (نسبت اهرم دیگر)می باشد.<br>برد.<br>برد.<br>معتمل او توزین رمعزین – دستگاه توزینی با برایید باز تا ۲۰ کیلوگرم که روی میز و یا نظیر آن مورد استفاده ق<br>برد.<br>معتمی از معازن در حال تعلیه می باشد.<br>هم گیرد به طور مثال می توان از ترازوهای بیشخوانی (فروشگاهی)، ترازوهای آنانیتک و ترازو های آشپزذانده :<br>برد.<br>معتمی از معازن در حال تعلیه می باشد.<br>هم گیرد می توزین معزن – دستگاه توزینی با بار گیری به شگل یک یا چند مخزن دخیزم، که از آن هر بار تنبا مقاد<br>معتمی از معازن در حال تعلیه می باشد.<br>کیری است. و در تعریف دردان می تعیین رابطه ای به طور مثال به وسیله یک می<br>کیری است. و در تعریف جدید کایبراسیون به معنی تعیین رابطه ای به طور مثال به وسیله یک منا<br>کیری است. و در تعریف جدید کایبراسیون می معمو معایتی است که تحت شرایط مشخص ادا<br>اندازه گیری عاصل می شود رابطه ای برقرار می کند.<br>دستگاه ای سیستم اندازه گیری یا مقدار می کند.<br>دستگاه توزین ترکیی) (کروهی) - دستگاه های توزین گروهی شامل تعدادی (۶ تا ٤) ایستگاه توزین می شود.<br>دستگاه توزین مجزا است.                                                                                                    | برای مثال دستگاه توزین همکف(کفی)Floor scale دستگاه توزین قیفیHopper scale                                                                                                    |
| Scale for public points of sale موسی داد و سند عموم Scale for public points of sale موسید عموم و Scale for public points of sale و سند عموم و Scale for public points of sale و سند مروم و سند بند معناه توزین شاهینی خدم دارای یک اهرم باشد به آن دستگاه توزین تک شاهیلی است بنگه داشته می شود. اگر دارای چند اهرم باشد که با گوشواره به هم متصل شده باشند .دستگاه توزین تک شاهیلی شامل ترازوهای با دو کاردک Two knife می شود. اگر دارای چند اهرم باشد که با گوشواره به هم متصل شده باشند .دستگاه توزین با شاهی شامل ترازوهای با دو کاردک Two knife می شود. دستگاه های توزین تک شاهیلی شامل ترازوهای با دو کاردک Two knife می شود. دستگاه های توزین شاهینی شامل ترازوهای با دو کاردک Two knife می کردک می باشد .         Beam balance       دستگاه توزین رومیزی – دستگاه توزین شاهینی شامل ترازوهای ماسوی نسبت اهرم یک عند می مود. دستگاه توزین می می باشد .         می کیرد. به طور مثال می توان از ترازوهای پیشخوانی (فروشگاهی). ترازوهای آنایتیک و ترازو های آشپزخانه برد.         می گیرد. به طور مثال می توان از ترازوهای پیشخوانی (فروشگاهی). ترازوهای آنایتیک و ترازو های آشپزخانه برد.         معدودی می تواند برداشته شود. توزین هنگام ایجام می شود که مخازن در حال پر شدن هستند و یا هنگام یو بخانه .         معدودی می تواند برداشته شود. توزین هنگام ایجام می شود که مخازن در حال پر شدن هستند و یا هنگام یو بخانه .         معدودی می تواند برداشته شود. توزین هدی ایجام می شود که مخازن در حال پر شدن هستند و یا هنگام یو بی ماه ای ماه ایز می زمان در حال تعلیم می باد. در توانه می برد این ه سیای که تعیین رابطه ای بر قرار مثال به وسیله یک متع ایسی در سای نشاندهی یو دانه مروز و های آنها برد.         دستگاه توزین می می در مای بر شدن هستند و یا مند مروز و مغال به مروز و مکن می در شرایط مشخص اید.         دستگاه توزین می می در و می مول و معال بر می می در می می می در شرایط مشخص اید.                                                                                                    | ۸. بر اساس هدف از توزین                                                                                                    |
| Scale for public points of sale معرمی et al. و سند عمومی Scale for public points of sale معرمی et al. و سند معرمی et al. و سند معرمی et al. و سند معرمی et al. و سند معرمی الله دی. دستگاه توزین تک شاهیلی فلط دارای یک اهرم باشد به آن دستگاه توزین تک شاهیلی شامل ترازوهای با دو سند دستگاه توزین تک شاهیلی شامل ترازوهای با دو کارد ک عائم می شود. اگر دارای چند اهرم باشد که با گوشواره به هم متصل شده باشد .دستگاه توزین تک شاهیلی شامل ترازوهای با دو کارد ک عائم توزین تک شاهیلی شامل ترازوهای با دو کارد ک عائمه می شود. اگر دارای چند اهرم باشد که با گوشواره به هم متصل شده باشند .دستگاه توزین با شاهی دارای شاهینی دارای شاهین با بازوهای ماسوی نسبت اهرم یک مرکب کارد کی که به توزین با شاهی دارای شاهینی با بازوهای معروبی نمیند.         Beam balance       دستگاه توزین رومیزی – دستگاه توزین عاهرای زاروهای با بازوهای ماسوی نسبت اهرم یک مرکب با شده باز کار کاروهای بیشخوانی (فروشگاهی).ترازوهای آنایتیک و ترازو های آشپرذانده قرم یک مرد.         هم گیرد.به طور مثال می توان از ترازوهای پیشخوانی (فروشگاهی).ترازوهای آنایتیک و ترازو های آشپرذانده ترد.         هم گیرد.به طور مثال می توان از ترازوهای پیشخوانی (فروشگاهی).ترازوهای آنایتیک و ترازو های آشپرذانده قرم.         معدودی می تواند برداشته شود. توزین هنگام انجام می شود که مخان در حال پر شدن هستند و یا هنگام یو بخانده قرم.         معدودی می توانی زمان باز گیری به شغل یک یا چند مخان در حال پر شدن هستند و یا هنگام یو بخان از مان از مراز و های آشپرذانده ند.         می ترک در حال تخلیه می باشد.       کار بار هدن ه معنی تعیین رابطه ای به طور مثال به و سیند یو یا میزاد و در می زماند.         می گیرد       کاری در حال تعر شد و مغذا یک سند و معند و مین دارد از می می می مخان در حال پر شدن هستند و یا میز و در می ماند در حال پر شدن هستند و یا میزاد و یا در می می در مرازه می ند.         می گالیبراسیون بین می زر این می می می می می می می                                                                                                    | برای مثال ترازوی حمام Bathroom scale ،دستگاه توزین دامAnimal balance دستگاه توزین                                                                                                    |
| دستگاه توزین شاهینی – دستگاه توزین شاهینی که در آن بازگیر(گفه) به وسیله کارد کی که به آزادی از آن آویزان شاه<br>است نگه داشته می شود.اگر دستگاه توزین شاهینی فقط دارای یک اهرم باشد به آن دستگاه توزین تف شاهی<br>اطلاق می شود.اگر دارای چد اهرم باشد که با گوشواره به هم متصل شده باشند .دستگاه توزین تف شاهی<br>مرکب نامیده می شود.دستگاه های توزین شاهینی شامل ترازوهای با دو کاردک Two knife م یک<br>کاردک Two knife می شود.اگر دارای چد اهرم باشد که با گوشواره به هم متصل شده باشند .دستگاه توزین تا شاه<br>کاردک Two knife می شود.دستگاه های توزین شاهینی شامل ترازوهای با بازهای مساوی نسبت اهرم یک<br>کاردک Two knife دستگاه توزین رومیزی – دستگاه توزین شاهینی شامل ترازوهای مساوی نسبت اهرم یک<br>می گیرد.به طور مثال می توان از ترازوهای پیشخوانی (فروشگاهی).ترازوهای آناییک و ترازو های آشپزخانه ،<br>مرد.<br>Bench scale<br>دستگاه توزین مغزن – دستگاه توزین هنگام انجام می شود که مخان در حال پر شدن هستند و یا هنگام ی<br>بود.<br>C<br>C<br>C<br>C<br>C<br>C<br>C<br>C<br>C<br>C<br>C<br>C<br>C                                                                                                    |                                                                                                    |
| لست ، بکه داشته می شود. اگر دستگاه توزین تک شاهینی فقط دارای یک اهرم باشد به آن دستگاه توزین تک شاهیم<br>اطلاق می شود. اگر دارای چند اهرم باشد که با گوشواره به هم متصل شده باشد ، دستگاه توزین تک شاهیم<br>مرکب نامیده می شود. دستگاه های توزین تک شاهینی دارای شاهین با بازوهای با دو کاردک Tow knife و «<br>کاردک با شاهین با بازوهای نامساوی (نسبت اهرم دیگر)می باشد.<br>می گیرد. به طور مثال می توان از ترازوهای پیشخوانی (فروشگاهی)، ترازوهای آنایتیک و ترازو های آشپزخانه ،<br>برد،<br>می گیرد. به طور مثال می توان از ترازوهای پیشخوانی (فروشگاهی)، ترازوهای آنایتیک و ترازو های آشپزخانه ،<br>برد،<br>Bench scale<br>دستگاه توزین مخزن – دستگاه توزینی با بارگیری به شکل یک یا چند مخزن ذخیره، که از آن هر بار تنها مقاد<br>محدودی می تواند برداشته شود. توزین هنگام انجام می شود که مخازن در حال پر شدن هستند و یا هنگام یا<br>بخشی از مخان در حال تخلیه می باشد.<br>Bunker scale<br>بخشی از مخازن در حال تخلیه می باشد.<br>C<br>2<br>2<br>2<br>2<br>2<br>2<br>2<br>2<br>2<br>2<br>2<br>2<br>2                                                                                                    |                                                                                                    |
| لطلاق می شود. اگر دارای چند اهرم باشد که با گوشواره به هم متصل شده باشند .دستگاه توزین با شاه<br>مرکب نامیده می شود.دستگاه های توزین تک شاهینی شامل ترازوهای با دو کاردک Twee knife یک<br>کارد کتاف توزین رومیزی – دستگاه توزین شاهینی دارای شاهین با باروهای مساوی نسبت اهرم یک<br>دستگاه توزین رومیزی – دستگاه توزینی با بیشینه بار تا ۲۰ کیلوگرم که روی میز و یا نظیر آن مورد استفاده ق<br>می گیرد.به طور مثال می توان از ترازوهای پیشخوانی(فروشگاهی).ترازوهای آنایتیک و ترازو های آشپزخانه ب<br>برد.<br>Bench scale<br>دستگاه توزین مخزن – دستگاه توزینی با بارگیری به شکل یک یا چند مخزن ذخیره،که از آن هر بار تیا مقاد<br>محدودی می تواند برداشته شود. توزین هنگام انجام می شود که مخازن در حال پر شدن هستند و یا هنگام ی<br>بخشی از مخازن در حال تخلیه می باشد.<br>Bunker scale<br>کالیبراسیون – در زمینه اندازه شناسی،کالیبراسیون به معنی یک یا چند مخزن ذخیره،که از آن هر بار تیا مقاد<br>محدودی می تواند برداشته شود. توزین هنگام انجام می شود که مخازن در حال پر شدن هستند و یا هنگام ی<br>کالیبراسیون – در زمینه اندازه شاسی،کالیبراسیون به معنی تعیین رابطه ای به طور مثال به وسیله یک منع<br>در منتگاه بر مخازن در حال تخلیه می باشد.<br>Calibration<br>کالیبراسیون بین کمیت نمایشاه ماده مدور و قاعی متغیبر اندازه گیری شده در شرایط مشخص اندا<br>دستگاه یا سیستم اندازه گیری یا مقدار یک سنجه مادی یا ماده مرجع و مقدار مثال به وسیله یک منع<br>دستگاه یا سیستم اندازه گیری یا مقدار می منده و مقدار یک سنجه مادی یا ماده مرجع و مقدار مثال می اندازه دی<br>دستگاه توزین ترکیبی(گروهی)– دستگاه های توزین گروهی شامل تعدادی(۶ تا ٤]) ایستگاه توزین مجزا است<br>دستگاه توزین مجزا بارگیری شده و مقدار پر شده و مقدار پر شده یاماد تعادی (راش داده می شوند.<br>دستگاه توزین مجزا بارگیری شده و مقدار پر شده و مقدار پر شام تعدادی(۶ تا ٤]) ایستگاه توزین مجزا است                                                                                                    | دستگاه توزین شاهینی – دستگاه توزینی که در آن بار گیر(کفه) به وسیله کاردکی که به آزادی از آن آویزان شده                                                                                                    |
| Beam balance         مرکب نامیده می شود.دستگاه های توزین تک شاهینی شامل ترازوهای با دو کاردک Two knife می تواد ناسبت اهرم دیگر)می باشد.         یک یا شاهین با بازوهای نامساوی (نسبت اهرم دیگر)می باشد.         دستگاه توزین رومیزی – دستگاه توزینی با بیشینه بار تا ۳۰ کیلوگرم که روی میز و یا نظیر آن مورد استفاده قر<br>می گیرد.به طور مثال می توان از تراژوهای پیشخوانی(فروشگاهی).ترازوهای آنالیتیک و ترازو های آشپزخانه ن<br>برد.         Bench scale         می گیرد.به طور مثال می توان از تراژوهای پیشخوانی(فروشگاهی).ترازوهای آنالیتیک و ترازو های آشپزخانه ن<br>برد.         Bunker scale         برد.         محدودی می تواند برداشته شود. توزین هنگام انجام می شود که مخازن در حال پر شدن هستند و یا هنگام ی<br>بخشی از مخازن در حال تخلیه می باشد.         C         کالیبراسیون بین کمیت نمایش دادان شناسی، کالیبراسیون به معنی تعیین رابطه ای به طور مثال به وسیله یک منع<br>کیری است. و در تعریف جدید کالیبراسیون به معنی تعیین رابطه ای به طور مثال به وسیله یک منع<br>کیری است. و در تعریف جدید کالیبراسیون به معنی تعیین رابطه ای به طور مثال به وسیله یک منع<br>کیری است. و در تعریف جدید کالیبراسیون مجموعه عملیاتی است که تحت شرایط مشخص اندا<br>دستگاه یا سیستم اندازه گیری یا مقدار یک سنجه مادی یا ماده مرجع و مقدار متاظر آن که از استنداده ی<br>تندازه گیری داصل می شود رابطه ای برقرار می کند.         دستگاه یا سیستم اندازه گیری یا مقدار یک سنجه مادی یا ماده مرجع و مقدار متاظر آن که از استنداده ی<br>معمول به صورت دایره و مرد را طراف محل عرضه ی محصولی که توزین می شود آر ایش داده می شوند.<br>دستگاه توزین مجرا بر کیر. شده و مقدار پر شده باتعدادی(۶ تا ٤) ایستگاه توزین می زا است.         می معود رابطه ای مرد را طراف محل عرضه ی محصولی که توزین می می زا بریند را است.         می مورد را در اطراف محل عرضه ی محصولی که توزین می شو                                                                                                    | است ،نگه داشته می شود.اگر دستگاه توزین شاهینی فقط دارای یک اهرم باشد به آن دستگاه توزین تک شاهینی                                                                                                    |
| کاردک three knife می شوند. دستگاه های توزین شاهینی دارای شاهین با بازوهای مساوی نسبت اهرم یک<br>کاردک three knife می شوند. دستگاه های توزین شاهینی دارای شاهین با بازوهای مساوی نسبت اهرم یک<br>دستگاه توزین رومیزی – دستگاه توزین با بیشینه بار تا ۳۰ کیلوگرم که روی میز و یا نظیر آن مورد استفاده ق<br>می گیرد.به طور مثال می توان از ترازوهای پیشخوانی(فروشگاهی).ترازوهای آنایتیک و ترازو های آشپزخانه ن<br>برد.<br>Bench scale<br>دستگاه توزین مغزن – دستگاه توزینی با بارگیری به شکل یک یا چند مخزن ذخیره.که از آن هر بار تنها مقاد<br>محدودی می تواند برداشته شود. توزین هنگام انجام می شود که مخازن در حال پر شدن هستند و یا هنگام ی<br>بخشی از مغازن در حال تغلیه می باشد.<br>C<br>کالپبراسیون بین کمیت نمایش داده شده و مقدار واقعی منفییر اندازه گیری شده در شرایط مشخص میان نشاندهی ی<br>کیری است. و در تعریف جدید کالیبراسیون به معنی تعیین رابطه ای به طور مثال به وسیله یک منع<br>C<br>Calibration<br>C<br>Calibration<br>ندازه گیری حاصل می شود رابطه ای برای می مین<br>دستگاه توزین ترکیبی(گروهی)– دستگاه های توزین مجموعه عملیاتی است که تحت شرایط مشخص اندارده<br>دستگاه توزین ترکیبی(گروهی)– دستگاه های توزین گروهی شامل تعدادی(۶ تا کا) ایستگاه توزین مجزا است.<br>معمولا به صورت دایر وار در اطراف محل می می در این می می در می می ای نشاندهی ی<br>معمولا به صورت دایر وار در اطراف محل عرضه ی محصولی که توزین می شود. آیا آیا بینگاه توزین می شود.<br>معمولا به صورت دایره وار در اطراف محل عرضه ی محصولی که توزین می شود. آیان دازه می رایش داده می شوند.<br>دستگاه توزین مجزا بارگیری شده و مقدار پر شده با موزین می شود. آیان ایندانده می شود. آیندانه می شود. آیان راین براید می شود. آنه این در می شود آر این داده می می وزین گروهی شامل تعدادی(۶ تا کا) ایستگاه توزین مجزا است.<br>دستگاه توزین مجزا بارگیری شده و مقدار پر شده مونی که توزین می شود. آیان این داده می شوند.                                                                                                    | اطلاق می شود،اگر دارای چند اهرم باشد که با گوشواره به هم متصل شده باشند ،دستگاه توزین با شاهین                                                                                                    |
| یک یا شاهین با بازوهای نامساوی (نسبت اهرم دیگر)می باشد.<br>دستگاه توزین رومیزی – دستگاه توزینی با برگیپنه بار تا ۳۰ کیلوگرم که روی میز و یا نظیر آن مورد استفاده قر<br>می گیرد.به طور مثال می توان از تراژوهای پیشخوانی(فروشگاهی)،ترازوهای آنالیتیک و ترازو های آشپزخانه ن<br>برد.<br>Bench scale<br>دستگاه توزین مخزن – دستگاه توزینی با بارگیری به شکل یک یا چند مخزن ذخیره، که از آن هر بار تنها مقاد<br>معدودی می تواند برداشته شود. توزینی با بارگیری به شکل یک یا چند مخزن ذخیره، که از آن هر بار تنها مقاد<br>معدودی می تواند برداشته شود. توزینی هنگام انجام می شود که مخازن در حال پر شدن هستند و یا هنگام یا<br>بخشی از مخازن در حال تخلیه می باشد.<br>Support معنیز اندازه گیری شده در نمینه اندازه شناسی، کالیبراسیون به معنی تعیین رابطه ای به طور مثال به وسیله یک منع<br>کالیبراسیون بین کمیت نمایش داده شده و مقدار واقعی متغییر اندازه گیری شده در شرایط مشخص اندا<br>کری است. و در تعریف جدید کالیبراسیون به معنی تعیین رابطه ای به طور مثال به وسیله یک منع<br>کیری است. و در تعریف جدید کالیبراسیون معموعه عملیاتی است که تحت شرایط مشخص اندا<br>دستگاه توزین ترکیبی(گروهی)– دستگاه های توزین گروهی شامل تعدادی(۶ تا ٤) ایستگاه توزین می از است:<br>Combination scale<br>دستگاه توزین معزا بارگیری شده و مقدار پر شده و مقدار پر شده کارایش داده می شود. یک رایانه بر اسس<br>معمولا به صورت دایره وار در اطراف محل عرضه ی معصولی که توزین می شود. آیا (ایش داده می شوند.                                                                                                    | مرکب نامیده می شود.دستگاه های توزین تک شاهینی شامل ترازوهای با دو کاردک Two knife و سه<br>Beam balance                                                                                                    |
| یک یا شاهین با بازوهای نامساوی (نسبت اهرم دیگر)می باشد.<br>دستگاه توزین رومیزی – دستگاه توزینی با برگیری با ۳ کیلوگرم که روی میز و یا نظیر آن مورد استفاده قر<br>می گیرد.به طور مثال می توان از تراژوهای پیشخوانی(فروشگاهی)،ترازوهای آنالیتیک و ترازو های آشپزخانه ن<br>برد.<br>Bench scale<br>دستگاه توزین مخزن – دستگاه توزینی با بارگیری به شکل یک یا چند مخزن ذخیره، که از آن هر بار تنها مقاد<br>معدودی می تواند برداشته شود. توزینی با بارگیری به شکل یک یا چند مخزن ذخیره، که از آن هر بار تنها مقاد<br>معدودی می تواند برداشته شود. توزینی با بارگیری به شکل یک یا چند مخزن ذخیره، که از آن هر بار تنها مقاد<br>معدودی می تواند برداشته شود. توزین هنگام انجام می شود که مخازن در حال پر شدن هستند و یا هنگام یا<br>بخشی از مخازن در حال تخلیه می باشد.<br>کالیبراسیون بین کمیت نمایش داده شده و مقدار واقعی متغییر اندازه گیری شده در شرایط مشخص اندا<br>کیری است. و در تعریف جدید کالیبراسیون به معنی تعیین رابطه ای به طور مثال به وسیله یک منع<br>کیری است. و در تعریف جدید کالیبراسیون به معنی تعیین رابطه ای به طور مثال به وسیله یک منع<br>کیری است. و در تعریف جدی یا مقدار یک سنجه مادی یا ماده مرجع و مقدار متناظر آن که از استانداده<br>دستگاه توزین ترکیبی(گروهی)– دستگاه های توزین گروهی شامل تعدادی(۶ تا ٤)) ایستگاه توزین میزا است<br>دستگاه توزین میزا بارگیری شده و مقدار پر شده ی معمولی که توزین می شود آرایش داده می شوند.<br>دستگاه توزین معزا بارگیری شده و مقدار پر شده ی معصولی که توزین می شود. یک رایانه بر اساس ور<br>دستگاه توزین معزا بارگیری شده و مقدار پر شده ی معصولی که توزین می شود. یک رایانه بر اس و                                                                                                    | کاردکےthree knife می شوند. دستگاه های توزین شاهینی دارای شاهین با بازوهای مساوی نسبت اهرم یک به                                                                                                    |
| Bench scale       می گیرد.به طور مثال می توان از تراژوهای پیشخوانی(فروشگاهی).ترازوهای آنالیتیک و ترازو های آشپزخانه نرم.         مدستگاه توزین مخزن – دستگاه توزینی با بارگیری به شکل یک یا چند مخزن ذخیره. که از آن هر بار تنها مقاد محدوده می تواند برداشته شود. توزین هنگام انجام می شود که مخازن در حال پر شدن هستند و یا هنگام نجام می شود که مخازن در حال پر شدن هستند و یا هنگام می مود که مخازن در حال پر شدن هستند و یا هنگام می مود که مخازن در حال پر شدن هستند و یا هنگام می مود که مخازن در حال پر شدن هستند و یا هنگام می شود که مخازن در حال پر شدن هستند و یا هنگام می مخابع می شود که مخازن در حال پر شدن هستند و یا هنگام می مود که مخازن در حال پر شدن هستند و یا هنگام می مود که مخازن در حال پر شدن هستند و یا هنگام می مود که مخازن در حال پر شدن هستند و یا هنگام می مود که مخازن در حال پر شدن هستند و یا هنگام می مود که مخازن در حال پر شدن هستند و یا هنگام می مود که مخازن در حال پر شدن هستند و یا هنگام می مود معاور مثال به وسیله یک منع کالیبراسیون – در زمینه اندازه شناسی،کالیبراسیون به معنی تعیین رابطه ای به طور مثال به وسیله یک منع کندی ایبراسیون بین کمیت نمایش داده شده و مقدار واقعی متغییر اندازه گیری شده در شرایط مشخص میان نشاندهی یا دستگاه یا سیستم اندازه گیری یا مقدار یک سنجه مادی یا ماده مربع و مقدار متناظر آن که از استاندارده می مود (می کند.         دستگاه توزین تر کیبی(گروهی) – دستگاه های توزین گروهی شامل تعدادی(۶ تا ٤) ایستگاه توزین مجزا است که معرد. می مود در ایش می مود. در ایش می مود. در ایستگاه توزین مجزا است و دستگاه توزین مجزا است روستگاه توزین مجزا بارگیری شده و مقدار پر شده یا معرفی می مود در ایس می شود. در این می مود. در این می مود. در این مود. در راینه در می مود. در راینه در ایس می مود. در می مود. در راینه در ایس و می مود. در راین در می مود. در می مود. در می می مود. در می مود. در می مود. در می مود. در می مود. در می مود. در می می مود. در می مود. در می مود. در می مود.                                                                                                    |                                                                                                    |
| Bench scale       می گیرد.به طور مثال می توان از تراژوهای پیشخوانی(فروشگاهی).ترازوهای آنالیتیک و ترازو های آشپزخانه نرم.         مدستگاه توزین مخزن – دستگاه توزینی با بارگیری به شکل یک یا چند مخزن ذخیره. که از آن هر بار تنها مقاد محدوده می تواند برداشته شود. توزین هنگام انجام می شود که مخازن در حال پر شدن هستند و یا هنگام نجام می شود که مخازن در حال پر شدن هستند و یا هنگام می مود که مخازن در حال پر شدن هستند و یا هنگام می مود که مخازن در حال پر شدن هستند و یا هنگام می مود که مخازن در حال پر شدن هستند و یا هنگام می شود که مخازن در حال پر شدن هستند و یا هنگام می مخابع می شود که مخازن در حال پر شدن هستند و یا هنگام می مود که مخازن در حال پر شدن هستند و یا هنگام می مود که مخازن در حال پر شدن هستند و یا هنگام می مود که مخازن در حال پر شدن هستند و یا هنگام می مود که مخازن در حال پر شدن هستند و یا هنگام می مود که مخازن در حال پر شدن هستند و یا هنگام می مود که مخازن در حال پر شدن هستند و یا هنگام می مود معاور مثال به وسیله یک منع کالیبراسیون – در زمینه اندازه شناسی،کالیبراسیون به معنی تعیین رابطه ای به طور مثال به وسیله یک منع کندی ایبراسیون بین کمیت نمایش داده شده و مقدار واقعی متغییر اندازه گیری شده در شرایط مشخص میان نشاندهی یا دستگاه یا سیستم اندازه گیری یا مقدار یک سنجه مادی یا ماده مربع و مقدار متناظر آن که از استاندارده می مود (می کند.         دستگاه توزین تر کیبی(گروهی) – دستگاه های توزین گروهی شامل تعدادی(۶ تا ٤) ایستگاه توزین مجزا است که معرد. می مود در ایش می مود. در ایش می مود. در ایستگاه توزین مجزا است و دستگاه توزین مجزا است روستگاه توزین مجزا بارگیری شده و مقدار پر شده یا معرفی می مود در ایس می شود. در این می مود. در این می مود. در این مود. در راینه در می مود. در راینه در ایس می مود. در می مود. در راینه در ایس و می مود. در راین در می مود. در می مود. در می می مود. در می مود. در می مود. در می مود. در می مود. در می مود. در می می مود. در می مود. در می مود. در می مود.                                                                                                    | دستگاه توزین رومیزی – دستگاه توزینی با بیشینه بار تا ۳۰ کیلوگرم که روی میز و یا نظیر آن مورد استفاده قرار                                                                                                    |
| دستگاه توزین مغزن – دستگاه توزینی با بارگیری به شکل یک یا چند مخزن ذخیره، که از آن هر بار تنبا مقاد<br>محدودی می تواند برداشته شود. توزین هنگام انجام می شود که مخازن در حال پر شدن هستند و یا هنگام ی<br>بخشی از مخازن در حال تخلیه می باشد.<br>ک<br>ک<br>ک<br>ک<br>ک<br>ک<br>ک<br>ک<br>ک<br>ک<br>ک<br>ک<br>ک<br>ک<br>ک<br>ک<br>ک<br>ک                                                                                                    |                                                                                                    |
| محدودی می تواند برداشته شود. توزین هنگام انجام می شود که مخازن در حال پر شدن هستند و یا هنگام ی<br>بخشی از مخازن در حال تخلیه می باشد.<br>C<br>کالببراسیون – در زمینه اندازه شناسی،کالیبراسیون به معنی تعیین رابطه ای به طور مثال به وسیله یک منح<br>کالببراسیون بین کمیت نمایش داده شده و مقدار واقعی متغییر اندازه گیری شده در شرایط مشخص اندا<br>کیری است. و در تعریف جدید کالببراسیون مجموعه عملیاتی است که تحت شرایط مشخص میان نشاندهی ی<br>دستگاه یا سیستم اندازه گیری یا مقدار یک سنجه مادی یا ماده مرجع و مقدار متناظر آن که از استاندارده<br>اندازه گیری حاصل می شود رابطه ای برقرار می کند.<br>دستگاه توزین ترکیبی(گروهی)– دستگاه های توزین گروهی شامل تعدادی(۶ تا ۱۶) ایستگاه توزین مجزا است<br>معمولا به صورت دایره وار در اطراف محل عرضه ی محصولی که توزین می شود آرایش داده می شوند. م<br>دستگاه توزین مجزا بارگیری شده و مقدار پر شده به مامل تعدادی(۶ تا ۱۶) ایستگاه توزین مجزا است و                                                                                                    |                                                                                                    |
| محدودی می تواند برداشته شود. توزین هنگام انجام می شود که مخازن در حال پر شدن هستند و یا هنگام ی<br>بخشی از مخازن در حال تخلیه می باشد.<br>C<br>کالببراسیون – در زمینه اندازه شناسی،کالیبراسیون به معنی تعیین رابطه ای به طور مثال به وسیله یک منح<br>کالببراسیون بین کمیت نمایش داده شده و مقدار واقعی متغییر اندازه گیری شده در شرایط مشخص اندا<br>کیری است. و در تعریف جدید کالببراسیون مجموعه عملیاتی است که تحت شرایط مشخص میان نشاندهی ی<br>دستگاه یا سیستم اندازه گیری یا مقدار یک سنجه مادی یا ماده مرجع و مقدار متناظر آن که از استاندارده<br>اندازه گیری حاصل می شود رابطه ای برقرار می کند.<br>دستگاه توزین ترکیبی(گروهی)– دستگاه های توزین گروهی شامل تعدادی(۶ تا ۱۶) ایستگاه توزین مجزا است<br>معمولا به صورت دایره وار در اطراف محل عرضه ی محصولی که توزین می شود آرایش داده می شوند. م<br>دستگاه توزین مجزا بارگیری شده و مقدار پر شده به مامل تعدادی(۶ تا ۱۶) ایستگاه توزین مجزا است و                                                                                                    |                                                                                                    |
| بخشی از مخازن در حال تخلیه می باشد.<br>C<br>کالببراسیون – در زمینه اندازه شناسی،کالببراسیون به معنی تعیین رابطه ای به طور مثال به وسیله یک منح<br>کالببراسیون بین کمیت نمایش داده شده و مقدار واقعی متغییر اندازه گیری شده در شرایط مشخص اندا<br>گیری است. و در تعریف جدید کالببراسیون مجموعه عملیاتی است که تحت شرایط مشخص میان نشاندهی یا<br>دستگاه یا سیستم اندازه گیری یا مقدار یک سنجه مادی یا ماده مرجع و مقدار متناظر آن که از استاندارده<br>دستگاه یا سیستم اندازه گیری حاصل می شود رابطه ای برقرار می کند.<br>دستگاه توزین ترکیبی(گروهی)– دستگاه های توزین گروهی شامل تعدادی(۶ تا ۱۶) ایستگاه توزین مجزا است<br>معمولا به صورت دایره وار در اطراف محل عرضه ی محصولی که توزین می شود. آرایش داده می شوند. م<br>دستگاه توزین مجزا بارگیری شده و مقدار پر شده Till Quantity توزین می شود. یک رایانه،بر اساس ور                                                                                                    | دستگاه توزین مخزن — دستگاه توزینی با بارگیری به شکل یک یا چند مخزن ذخیره،که از آن هر بار تنها مقادیر                                                                                                    |
| C<br>کالیبراسیون – در زمینه اندازه شناسی،کالیبراسیون به معنی تعیین رابطه ای به طور مثال به وسیله یک منح<br>کالیبراسیون بین کمیت نمایش داده شده و مقدار واقعی متغییر اندازه گیری شده در شرایط مشخص اندا<br>گیری است. و در تعریف جدید کالیبراسیون مجموعه عملیاتی است که تحت شرایط مشخص میان نشاندهی یا<br>دستگاه یا سیستم اندازه گیری یا مقدار یک سنجه مادی یا ماده مرجع و مقدار متناظر آن که از استاندارده<br>اندازه گیری حاصل می شود رابطه ای برقرار می کند.<br>دستگاه توزین ترکیبی(گروهی)– دستگاه های توزین گروهی شامل تعدادی(۶ تا ۱۶) ایستگاه توزین مجزا است <sup>2</sup><br>معمولا به صورت دایره وار در اطراف محل عرضه ی محصولی که توزین می شود آرایش داده می شوند. م<br>دستگاه توزین مجزا بارگیری شده و مقدار پر شده Fill Quantity توزین می شود. یک رایانه،بر اساس ور                                                                                                    | محدودی می تواند برداشته شود. توزین هنگام انجام می شود که مخازن در حال پر شدن هستند و یا هنگام یکه<br>Bunker scale                                                                                               |
| کالیبراسیون – در زمینه اندازه شناسی،کالیبراسیون به معنی تعیین رابطه ای به طور مثال به وسیله یک منح<br>کالیبراسیون بین کمیت نمایش داده شده و مقدار واقعی متغییر اندازه گیری شده در شرایط مشخص اندا<br>گیری است. و در تعریف جدید کالیبراسیون مجموعه عملیاتی است که تحت شرایط مشخص میان نشاندهی یا<br>دستگاه یا سیستم اندازه گیری یا مقدار یک سنجه مادی یا ماده مرجع و مقدار متناظر آن که از استاندارده<br>اندازه گیری حاصل می شود رابطه ای برقرار می کند.<br>دستگاه توزین ترکیبی(گروهی)– دستگاه های توزین گروهی شامل تعدادی(۶ تا ۱۶) ایستگاه توزین مجزا است <sup>- ر</sup><br>معمولا به صورت دایره وار در اطراف محل عرضه ی محصولی که توزین می شود آرایش داده می شوند. م<br>دستگاه توزین مجزا بارگیری شده و مقدار پر شده Fill Quantity توزین می شود. یک رایانه،بر اساس ور                                                                                                    | بخشی از مخازن در حال تخلیه می باشد.                                                                                                    |
| کالیبراسیون بین کمیت نمایش داده شده و مقدار واقعی متغییر اندازه گیری شده در شرایط مشخص اندا<br>گیری است. و در تعریف جدید کالیبراسیون مجموعه عملیاتی است که تحت شرایط مشخص میان نشاندهی یا<br>دستگاه یا سیستم اندازه گیری یا مقدار یک سنجه مادی یا ماده مرجع و مقدار متناظر آن که از استاندارده<br>اندازه گیری حاصل می شود رابطه ای برقرار می کند.<br>دستگاه توزین ترکیبی(گروهی)– دستگاه های توزین گروهی شامل تعدادی(۶ تا ۱۶) ایستگاه توزین مجزا است<br>معمولا به صورت دایره وار در اطراف محل عرضه ی محصولی که توزین می شود آرایش داده می شوند. م<br>دستگاه توزین مجزا بارگیری شده و مقدار پر شده Till Quantity توزین می شود. یک رایانه،بر اساس ور                                                                                                    | C                                                                                                    |
| کالببراسیون بین کمیت نمایش داده شده و مقدار واقعی متغییر اندازه گیری شده در شرایط مشخص اندا<br>گیری است. و در تعریف جدید کالببراسیون مجموعه عملیاتی است که تحت شرایط مشخص میان نشاندهی یا<br>دستگاه یا سیستم اندازه گیری یا مقدار یک سنجه مادی یا ماده مرجع و مقدار متناظر آن که از استاندارده<br>اندازه گیری حاصل می شود رابطه ای برقرار می کند.<br>دستگاه توزین ترکیبی(گروهی)– دستگاه های توزین گروهی شامل تعدادی(۶ تا ۱۶) ایستگاه توزین مجزا است<br>معمولا به صورت دایره وار در اطراف محل عرضه ی محصولی که توزین می شود آرایش داده می شوند. م<br>دستگاه توزین مجزا بارگیری شده و مقدار پر شده Till Quantity توزین می شود. یک رایانه،بر اساس ور                                                                                                    | کالیبراسیون – در زمینه اندازه شناسی،کالیبراسیون به معنی تعیین رابطه ای به طور مثال به وسیله یک منحنی                                                                                                    |
| کیری است. و در تعریف جدید کالیبراسیون مجموعه عملیاتی است که تحت شرایط مشخص میان نشاندهی یا<br>دستگاه یا سیستم اندازه گیری یا مقدار یک سنجه مادی یا ماده مرجع و مقدار متناظر آن که از استاندارده<br>اندازه گیری حاصل می شود رابطه ای برقرار می کند.<br>دستگاه توزین ترکیبی(گروهی)– دستگاه های توزین گروهی شامل تعدادی(۶ تا ۱٤) ایستگاه توزین مجزا است<br>معمولا به صورت دایره وار در اطراف محل عرضه ی محصولی که توزین می شود آرایش داده می شوند. م<br>دستگاه توزین مجزا بارگیری شده و مقدار پر شده Fill Quantity توزین می شود. یک رایانه،بر اساس ور                                                                                                    | کالیبراسیون بین کمیت نمایش داده شده و مقدار واقعی متغییر اندازه گیری شده در شرایط مشخص اندازه                                                                                                    |
| دستگاه یا سیستم اندازه گیری یا مقدار یک سنجه مادی یا ماده مرجع و مقدار متناظر آن که از استاندارده<br>اندازه گیری حاصل می شود رابطه ای برقرار می کند.<br>دستگاه توزین ترکیبی(گروهی)– دستگاه های توزین گروهی شامل تعدادی(۶ تا ۱٤) ایستگاه توزین مجزا است<br>معمولا به صورت دایره وار در اطراف محل عرضه ی محصولی که توزین می شود آرایش داده می شوند. و<br>دستگاه توزین می شود. یک رایانه،بر اساس و                                                                                                    |                                                                                                    |
| اندازه گیری حاصل می شود رابطه ای برقرار می کند.<br>دستگاه توزین ترکیبی(گروهی)– دستگاه های توزین گروهی شامل تعدادی(۶ تا ۱٤) ایستگاه توزین مجزا است<br>معمولا به صورت دایره وار در اطراف محل عرضه ی محصولی که توزین می شود آرایش داده می شوند. ه<br>دستگاه توزین مجزا بارگیری شده و مقدار پر شده Fill Quantity توزین می شود. یک رایانه،بر اساس ور                                                                                                    | دستگاه یا سیستم اندازه گیری یا مقدار یک سنجه مادی یا ماده مرجع و مقدار متناظر آن که از استانداردهای                                                                                                    |
| معمولا به صورت دایره وار در اطراف محل عرضه ی محصولی که توزین می شود آرایش داده می شوند. و<br>دستگاه توزین مجزا بارگیری شده و مقدار پر شده Fill Quantity توزین می شود. یک رایانه بر اساس و                                                                                                    |                                                                                                    |
| دستگاه توزین مجزا بارگیری شده و مقدار پر شده Fill Quantity توزین می شود. یک رایانه،بر اساس و                                                                                                    | دستگاه توزین ترکیبی(گروهی)– دستگاه های توزین گروهی شامل تعدادی(۶ تا ۱۶) ایستگاه توزین مجزا است که                                                                                                    |
| دستگاه توزین مجزا بارگیری شده و مقدار پر شده Fill Quantity توزین می شود. یک رایانه بر اساس و                                                                                                    | معمولا به صورت دایره وار در اطراف محل عرضه ی محصولی که توزین می شود آرایش داده می شوند. هر                                                                                                    |
|                                                                                                    | دستگاه توزین محزا بارگیری شده و مقدار پر شده Fill Quantity توزین می شود. یک رایانه بر اساس وزن                                                                                                    |
| نمونه ای که به طور تصادفی از مقادیر پر شده مجزا انتخاب می شود تعیین می کند که در این گروه کدامی                                                                                                    |                                                                                                    |

| نزدیک ترین به وزن مورد نظر هدف است.<br>ا                                                                                                    |                                    |
|----------------------------------------------------------------------------------------------------|------------------------------------|
| شمارنده – دستگاهی مورد استفاده برای تعیین تعداد قطعه در حال افزایش، قسمت هایی از یکاها مانند طول<br>،پالس ها و غیره.                                                                                      | Counter                            |
| ·                                                                                                    |                                    |
| وزن یکسانی هستنند.دستگاه های توزین شمارشگر الکترونیکی میانگین وزن تک تک و وزن کل قطعات شمرده                                                                                                    | Counting Cools                     |
| شده را تعیین و با یک تقسیم ریاضی تعداد قطعه ارائه می دهد. دستگاه های توزین شمارشگر مکانیکی با درجع                                                                                                    | Counting Scale                     |
| بندی های دهدهی و وزنه لغزنده و با نسبت های تبدیل ثابت یا متغییر اصلاح می شوند.                                                                                                    |                                    |
| دستگاه توزین جرثقیل – دستگاه توزینی که برای وزن کردن بار آویزان شده از یک جرثقیل مورد استفاده قرار می                                                                                                    |                                    |
| گیرد. دستگاه توزین می تواند یا از قلاب جرثقیل آویخته شود یا بخشی از طراحی جرثقیل باشد. قرقره کابل و                                                                                                    | <b>.</b> .                         |
| محرکه ی آن و نیز تمام بخش های کابل راهنما به عنوان پیش بار در سکوی توزین ذخیره می شود. بر خلاف                                                                                                    | Crane scale                        |
| دستگاه توزین کشش طناب Rope traction scale                                                                                                    |                                    |
| D                                                                                                    |                                    |
| دستگاه توزین دو گستره – دستگاه توزینی با دو گستره توزین متفاوت-Multirange Balance                                                                                                    | Dual range balance                 |
| E                                                                                                    |                                    |
| دستگاه توزین الکترونیکی – دستگاه توزینی که در آن جبران نیروی وزن نمونه مورد توزین به طوری است که                                                                                                    |                                    |
| نیروی وزن به وسیله یک مبدل مناسب،متغییر اندازه گیری شده را به یک سیگنال الکتریکی قابل نمایش تغییر                                                                                                    |                                    |
| شکل می دهد و این متغییر خروجی همانطور که در طراحی یک دستگاه توزین الکترونیکی Design of                                                                                                    | Electronic balance                 |
| electronic balanceبه طور الکتریکی نمایش داده می شود به دست می                                                                                                    |                                    |
| آيد Electromechanical balance.                                                                                                    |                                    |
| The second second second second second second second second second second second second second second second se                                                                                           |                                    |
| دستگاه توزین پر کن – دستگاه توزین خودکار مورد استفاده در عملیات پر کردن. نمونه مورد توزین به طور                                                                                                    |                                    |
| خودکار به دستگاه توزین انتقال داده می شود در بهر های با مقادیر مساوی توزین می شود و معمولا به طور                                                                                                    | Filling scale (weigher—<br>filler) |
| خود کار برای بسته بندی نهایی به ایستگاه بعدی انتقال می باید Filling process control                                                                                                    | iller)                             |
|                                                                                                    |                                    |
| دستگاه توزین شناور – دستگاه توزینی با وسیله ای اضافی که تعیین جرم در محیط دیگر، محفظه ای جداگانه در خلا<br>-                                                                                              |                                    |
| و جاهای دیگر را میسر می سازد.برای این منظور یک الکترومغناطیس کنترل شده در آویز بار قرار داده می شود                                                                                                    | Floating scale                     |
| که یک مغناطیس دایم <i>ر</i> ا در فاصله ی تقریبا یک سانتی متری به حالت تعلیق نگه می دا <i>ر</i> د.                                                                                                    |                                    |
|                                                                                                    |                                    |
| سلول اندازه گیری نیرو – یک مبدل تغییر مورد اندازه گیری که مقدار ورودی "نیرو" را به مقدار خروجی متفاوتی                                                                                                    |                                    |
| سلول اندازه گیری نیرو – یک مبدل تغییر مورد اندازه گیری که مقدار ورودی "نیرو" را به مقدار خروجی متفاوتی<br>برای مثال یک مقدار الکتریکی تغییر شکل می دهد Weighing cell                                      | Force measuring cell               |
|                                                                                                    | Force measuring cell               |
| برای مثال یک مقدا <i>ر</i> الکتریکی تغییر شکل می دهد Weighing cell<br>H                                                                                                    | Force measuring cell               |
| برای مثال یک مقدار الکتریکی تغییر شکل می دهد Weighing cell<br>H<br>دستگاه توزین دستی – دستگاهی با بیشینه بار کم،که هنگام استفاده آن را در دست می گیرند.این دستگاه به یکی                                  | Force measuring cell               |
| برای مثال یک مقدا <i>ر</i> الکتریکی تغییر شکل می دهد Weighing cell<br>H                                                                                                    | Force measuring cell               |
| برای مثال یک مقدار الکتریکی تغییر شکل می دهد Weighing cell<br>H<br>دستگاه توزین دستی – دستگاهی با بیشینه بار کم،که هنگام استفاده آن را در دست می گیرند.این دستگاه به یکی<br>از صورت های زیر ساخته می شود: | Force measuring cell Hand scale    |
| برای مثال یک مقدار الکتریکی تغییر شکل می دهد Weighing cell<br>H<br>دستگاه توزین دستی – دستگاهی با بیشینه بار کم،که هنگام استفاده آن را در دست می گیرند.این دستگاه به یکی                                  | -                                  |

| T                                                               |                                                                                                    |
|-----------------------------------------------------------------|----------------------------------------------------------------------------------------------------|
|                                                                 | دستگاه توزین فنری ساده                                                                                                    |
|                                                                 | دستگاه توزین ترکیبی – یک دستگاه توزین الکترومکانیکی که در آن نیروی وزن توسط یک سیستم اهرم کاهش<br>یافته و به یک (یا چند)سلول توزینweighing cells انتقال داده می شود. این امر به طور مکرر در مورد دستگاه                                                                                                    |
|                                                                 | یا به او با یا به یا اور بی میانیکی آن ها با سلول های توزین جایگزین شده است به کار رفته است.<br>های توزینی که وسایل توزین مکانیکی آن ها با سلول های توزین جایگزین شده است به کار رفته است.                                                                                                    |
| Hydrostatic balanco                                             | دستگاه توزین هیدرواستاتیک – دستگاه توزینی مورد استفاده برای تعیین چگالی Density مایعات به وسیله<br>اندازه گیری شناوری یک جسم Density Determination                                                                                                    |
| 1                                                               | I                                                                                                    |
| , International Organiza<br>tion for Legal Metrolo<br>gy (OIML) | اختصاری برای سازامان بین المللی اندازه شناسی قانونی است .وظیفه ی اصلی این سازمان شامل یکسان سازی<br>مقررات فنی و اداری برای روش های اندازه گیری و دستگاه های اندازه گیری در زمینه ی اندازه شناسی قانونی<br>در سطحی بین المللی است. در حال حاضر ،حدود ۱۳۵ توصیه نامه و ۲۷ مدرک بین المللی و چند واژه نامه منتشر<br>شده است.                                                                                                    |
|                                                                 | L                                                                                                    |
|                                                                 | دستگاه توزین منقول – باسکولی که به طور دائمی نصب نمی شود. بنابراین مجموعه های بلند تر مانند سلول<br>توزین و اهرم بار در پیرون پایه بار در طرفین قرار می گیرد.                                                                                                    |
| 1                                                               | м                                                                                                    |
| Measurement result of<br>a weighing                             | نتیجه اندازه گیری یک توزین – این اصطلاح در مورد مقادیر اندازه گیری شده جرمMass احتساب Weight یا<br>مقدار وزن قراردادی به دست آمده به عنوان نتیجه یک توزین در صورت لزوم با احتساب تصحیحات و عدم<br>قطعیت اندازه گیری Uncertainty of Measurement به کار می رود. نتایج اندازه گیری یک توزین اغلب می<br>تواند از مقادیر اندازه گیری شده دیگر متغیر های مورد اندازه گیری Measured variable گوناگون گه<br>دارای رابطه قابل فهم مشخصی هستند نیز به دست می آید برای مثال جرم تقسیم بر زمان برای به دست آوردن<br>ظرفیت پذیرش و جرم تقسیم بر حجم که چگالی را می دهد. |
| Measurement time,<br>response time                              | زمان اندازه گیری – فاصله زمانی لازم بین قرار گرفتن کامل نمونه روی کفه یا صفحه بار و نمایش صحیح<br>نتیجه.ضمنا زمان انتگرال گیری (یا زمان تکمیل شدن)Integration time و زمان توزین Weighing time را<br>نیز ببینید. زمان پاسخ فاصله زمانی میان لحظه وقوع یک تغییرناگهانی مشخص در عامل تحریک و لحظه ای که<br>پاسخ به محدوده ای مشخص حول مقدار ایستایی نهایی می رسد و در آن باقی می ماند.                                                                                                    |
| Measuring sensor                                                | حسگر اندازه گیر– قسمتی از دستگاه اندازه گیری که اثر متغییر مورد اندازه گیری (اندازه ده) را به مقدار اندازه<br>گیری شده ،که در اغلب موارد می تواند بیشتر فرآوری شود،تبدیل می کند.                                                                                                    |
| Multicomponent balan<br>ce                                      | دستگاه توزین با اجزای متعدد – دستگاه توزین خودکار برای توزین قطعی یا توزین یا مقادیر وزن از پیش تعیین<br>شده اجزای مختلف که می توانند به طور مثال در یک مخلوط کن از طریق چند توزین قطعی یا توزین و تخلیه<br>ریخته شوند.                                                                                                    |
| Multirange                                                      | چند گستره – دستگاه توزینی که گستره توزین آن به گستره های توزین جزئی با مقادیر زینه متفاوت تقسیم می<br>شود. تغییر مقادیر زینه با افزایش و کاهش با به طور خودکار در یک نمایشگر مقادیر اتفاق می افتد.                                                                                                    |

| Multirange balance                     | دستگاه توزین چند زینه ای – دستگاه توزینی با گستره های توزین متفاوت که همه از صفر شروع می شوند.هر<br>گستره توزین متناظر با کمینه و بیشینه بار،زینه مربوط به خود را دارد. گستره های توزین به رده های درستی<br>متفاوتی می توانند تخصیص داده شوند.<br>سیستم (یا سیستم توزین چند کاربره) – یک رایانه طراحی شده برای استفاده در یک سیستم چند کاربره که                                                                                                    |
|----------------------------------------|----------------------------------------------------------------------------------------------------|
| Multiuser system or<br>weighing system | اتصال پایانه های متعدد (یا دستگاه های توزین شبکه شده) برای کار کردن کاربرهای متعدد را به طور همزمان<br>میسر می سازد. سیستم های چند کاربره دارای سیستم نرم افزاری(عملیاتی) معینی هستند که انتقال داده ها را به<br>حافظه بزرگ متصل به رایانه،بلوک های معین،فضاها یا بخش ذخیره کاری هر کاربر را کنترل می کند.وسایل جانبی<br>مجزایی را به هر کاربر تخصیص می دهد. اجرای برنامه های مجزا را کنترل می نماید و غیره.                                                                                                    |
|                                        | N                                                                                                    |
| Nonautomatic balance                   | دستگاه توزین غیر خودکار– دستگاه توزینی که برای نظارت بر عملیات نیاز به شخص کاربر دارد و تضمین می<br>شود که هیچ توزینی بدون مداخله دستی کاربر نمی تواند انجام شود. دستگاه توزینی که در حین توزین برای مثال<br>گذاردن بار روی بارگیر و برداشتن بار از روی آن و نیز برای تعیین نتیجه توزین ،نیاز به دخالت کاربر دارد.در چنین<br>دستگاهی نتایج توزین را می توان مستقیما روی صفحه نمایشگریا به صورت چاپ شده مشاهده کرد،که به هر<br>دوی آن ها نشان دهی می گویند.                                                                                                    |
|                                        | R                                                                                                    |
| Rail scale                             | دستگاه توزین ریلی – دستگاه توزینی که در داخل یک ریل برای توزین واگن های ریلی ساخته می شود.                                                                                                    |
| •                                      | U U                                                                                                    |
| Uncertainty<br>of measurement          | عدم قطعیت اندازه گیری – پارامتری مربوط به نتیجه اندازه گری که پراکندگی مقادیری را مشخص می کند که<br>می توان به طور منطقی به اندازه ده measurand نسبت داد. عدم قطعیت اندازه گیری عموما از مولفه های<br>زیادی تشکیل می شود. برخی از این مولفه ها را می توان از توزیع آماری یک سلسله اندازه گیری ارزیابی کرده و<br>با انحراف معیار تجربی مشخص نمود.<br>توزیع های احتمال مفروضی که مبتنی بر تجربه یا اطلاعات دیگر است ارزیابی می<br>شوند.Type A standard Uncertainty<br>شوند.Type B standard Uncertainty<br>مولفه های احتمال مفروضی که مبتنی بر تجربه یا اطلاعات دیگر است ارزیابی می<br>مولفه های عدم قطعیت از جمله مولفه های ناشی از تاثیر خطاهای روشمند مانند مولفه های مربوط به تصحیحات<br>مولفه های عدم قطعیت از جمله مولفه های ناشی از تاثیر خطاهای روشمند مانند مولفه های مربوط به تصحیحات<br>در معقوله توزین نیز عدم قطعیت از جمله مولفه های ناشی از تاثیر خطاهای روشمند مانند مولفه های مربوط به تصحیحات<br>در معقوله توزین نیز عدم قطعیت در اندازه گیری یک نتیجه همیشه شامل خطاهای تصادفی(که به طور ریاضی<br>مندیبیرهای مجزایی است که مزافر از نتیجه اندازه گیری یک نتیجه همیشه شامل خطاهای تصادفی(که به طور ریاضی<br>مندیبیرهای مجزایی است که برای محاسبه ی نتیجه اندازه گیری کار و وشمند مانند مولفه های مربوط به تصحیحات<br>به وسیله انحراف معیار Onfidence Interval یا بازه اطمیان اندازه گیری کرد و بنابراین فقط می توان آن ها را<br>مندیبیرهای مجزایی است که برای محاسبه ی نتیجه اندازه گیری کرد و بنابراین فقط می توان آن ها را<br>می مینده اند.اساسا نتیجه یک سری می می فرض می شود که آن دسته از خطاهای روشمند که تعیین شده باشند تصحیح نیز<br>شده اند.اساسا نتیجه یک سری توزین "۲ شامل "n " توزین مجزا باید مطابق زیر باشد:<br>که |

| عدم قطعیت اندازه گیری است. این عدم قطعیت در اندازه گیری یک نتیجه اندازه گیری<br>ماری Moperate Description می است این از این این این این این این این این این این                                                        |                |
|----------------------------------------------------------------------------------------------------|----------------|
| Measurement Result ویژه را می توان به وسیله بازه اطمینان Confidence Interval مقدار میانگین<br>مامار از ۳.۳ بقدار تک مشخص کند اذارتهان                                                                                  |                |
| حاصل از " n " مقدار تکی مشخص کرد. از اینجا :                                                                                                    |                |
|                                                                                                    |                |
| که   بر آوردی از خطاهای روشمند غیر قابل آشکارسازی یا آشکار نشده است، مقداری است که توزیع مقادیر تکی                                                                                                    |                |
| او تعداد توزین ها را به حساب می آورد، و اینکه می تواند روی جداول آماری منتخب به طور معین گرفته شود.                                                                                                    |                |
|                                                                                                    |                |
|                                                                                                    |                |
| انحراف معیار standard Deviation                                                                                                    |                |
| w                                                                                                    |                |
| خطای توزین – خطاها یا انحراف های اندازه گیری که ممکن است در طی یک عمل توزین اتفاق بیوفتد که مهمترین                                                                                                    |                |
| آن ها را می توان به سه گروه تقسیم کرد:                                                                                                    |                |
|                                                                                                    |                |
| ۱.تغییر در جرم نمونه (غشاء آب،عبور رطوبت،ناخالصی ها)                                                                                                    |                |
| ۲.تغییر آشکار جرم به علت نیروهای دیگر(شناوری در هوا Air buoyancy،میدان های مغناطیسی،میدان های                                                                                                    |                |
| الكترواستاتيكى)                                                                                                    |                |
| .۳.خطای خواندن مربوط به کاربر خطاهای خواندن(نمایشگر)Readout (display) Errors                                                                                                    |                |
|                                                                                                    |                |
| مثال مربوط به گروه ۱:خطای توزین در اثر غشاء(فیلم)آب                                                                                                    |                |
| علت:هر جسم مطابق با مقدار بخار آب موجود در هوای اطراف دارای یک فیلم آب است.هر چه دمای جسم                                                                                                    |                |
| نسبت به محیط اطراف پائین تر ،غشاء فیلم ضخیم تر.بنابراین به نظر می رسد یک جسم سر سنگین تر و یک جسم                                                                                                    |                |
| <i>گ</i> رم שיש דע אומר.                                                                                                    | Weighing error |
| تصحیح:جسمی که قرار است توزین شد فقط هنگامی باید روی کفه توزین قرار داده شود که دمای آن با دمای                                                                                                    |                |
| محیط یکی شود. مثال مربوط به گروه ۲:خطاهای توزین به دلیل نیروهای الکترواستاتیکی                                                                                                    |                |
| علت: افزون بر نیروی وزن،سایر نیروها روی اجسام دارای بار الکتریکی عمل می کنند. اگر نمونه و محیط دارای بار                                                                                                    |                |
| الکتریکی یکسان باشند،یکدیگر را دفع،اگر بار الکتریکی آن ها متفاوت باشد یکدیگر را جذب می کنند. این که                                                                                                    |                |
| جسمی به طور الکترو استاتیکی باردار شده باشد به نظر می رسد که خیلی سنگین یا خیلی سبک باشد. بنابراین این                                                                                                    |                |
| امر شانسی است.                                                                                                    |                |
| تصحیح:اجسامی را که به طور الکتریکی با <i>ز</i> دار می شوند می توان توسط یک گیره متصل به یک زنجیر یا سیم به                                                                                                    |                |
| اد میں مرتبط کرد. نمونه های نارسانا باید به کمک ماده ی یونیزه کننده (اقدامات رادیو اکتیو،غیره)تخلیه شوند.<br>از مین مرتبط کرد. نمونه های نارسانا باید به کمک ماده ی یونیزه کننده (اقدامات رادیو اکتیو،غیره)تخلیه شوند. |                |
| مورد هر چه باشد ،توصیه می شود برای اتصال زمین ساز و کار دستگاه توزین از اتصال آن به یک اتصال زمین                                                                                                    |                |
| محافظ نظير لوله آب استفاده شود .                                                                                                    |                |
|                                                                                                    |                |

Τ